УТВЕРЖДАЮ УТВЕРЖДАЮ Заместитель генерального директора Заместитель генерального директора ФБУ «Тест-С/-Петербург» ООО «Автонрогресс-М» В.Н Абрамов Р.В. Павлов **втопрогресс-М** 2019 г. 2019 г. k5  $402$ ۸  $M_{\rm HI}$  $M_{\cdot}$ 

# Комплексы для автоматического измерения геометрических параметров «ULTRAMETRIX»

Методика поверки 437-171-2019М П

г. Санкт-Петербург

2019

#### 1 ОБЛАСТЬ ПРИМЕНЕНИЯ

1.1 Настоящая методика распространяется на Комплекс для автоматического измерения геометрических параметров «ULTRAMETRIX» (далее комплекс), изготавливаемые ЗАО «Ультракрафт» и устанавливает методы и средства первичной и периодических поверок комплексов.

1.2 Комплекс предназначен для автоматического измерения геометрических параметров (длина. диаметров распонение от прямодичейности и диаметр, овальность, толщина, отклонение от прямолинейности и перпендикулярности, отклонение от теоретической окружности, угол фаски, ширина притупления, высота и ширина усиления сварного шва) изделий или заготовок цилиндрической формы из различных материалов в потоке производственных или транспортных линий.

1.3 Интервал между поверками - 1 год.

#### 2 ОПЕРАЦИИ ПОВЕРКИ

2.1 При проведении первичной (в том числе после ремонта) и периодической поверки должны выполняться операции, указанные в таблице 1.

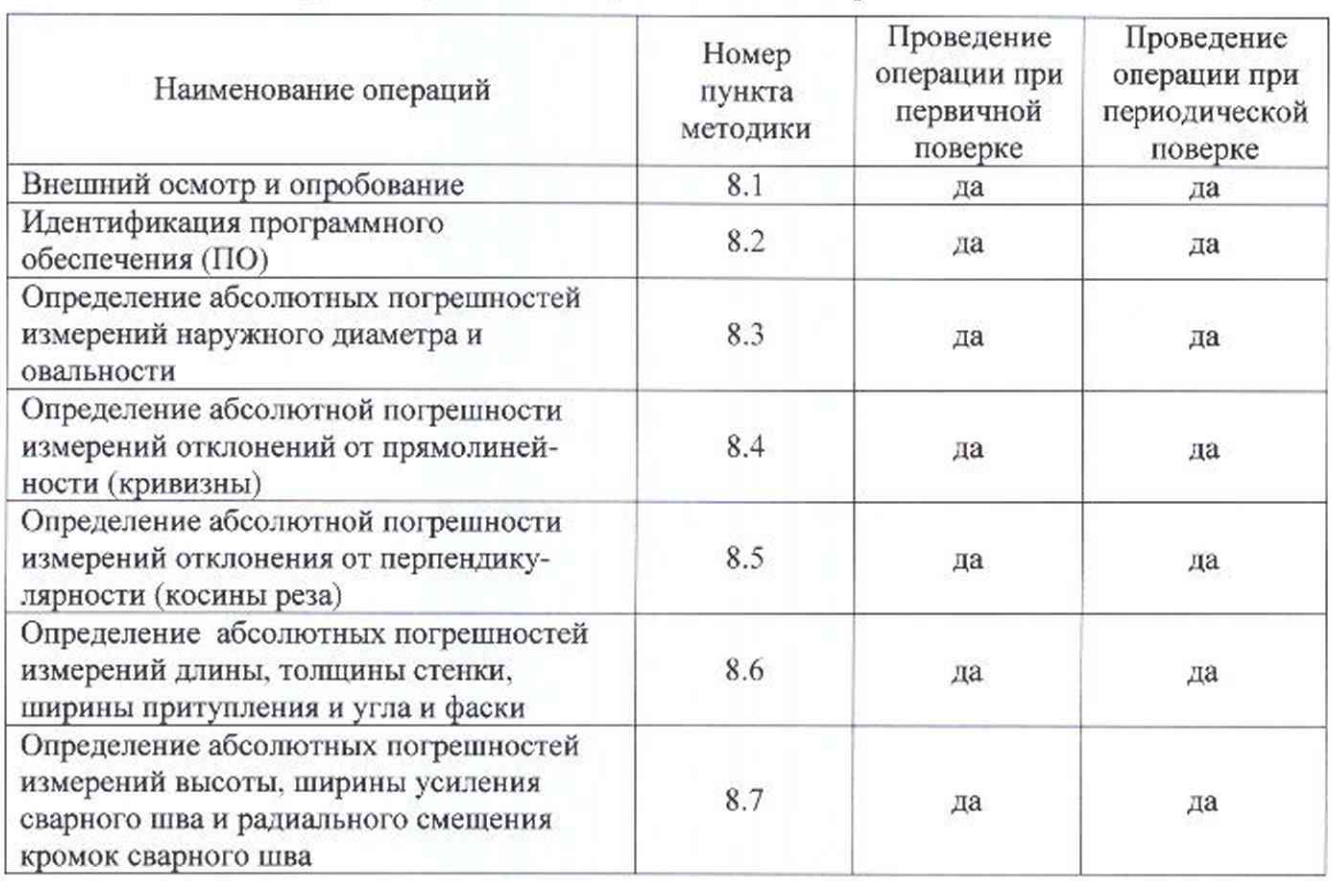

Таблица 1 - Операции первичной и периодической поверок

2.2 Поверка комплекса проводится по пунктам методики поверки, объем поверки определяется исходя из состава измерительных систем, реализованных в поверяемом комплексе согласно паспортным данным. Допускается проведение поверки отдельных измерительных систем (блоков), в диапазонах измерений, указанных в паспорте, и для меньшего числа измеряемых величин на основании письменного заявления заказчика.

2.3 Поверку средств измерений осуществляют аккредитованные в установленном порядке в области обеспечения единства измерений юридические лица и индивидуальные предприниматели.

2.4 Поверка комплекса прекращается в случае получения отрицательного результата при проведении хотя бы одной из операций, а комплекс признают не прошедшим поверку

#### 3 СРЕДСТВА ПОВЕРКИ

3.1 Рекомендуемые средства поверки указаны в таблице 2.

3.2 Средства поверки должны быть поверены в установленном порядке.

3.3 Приведенные средства поверки могут быть заменены на аналогичные, обеспечивающие определение метрологических характеристик комплексов с требуемой точностью.

Таблица 2 - Средства поверки

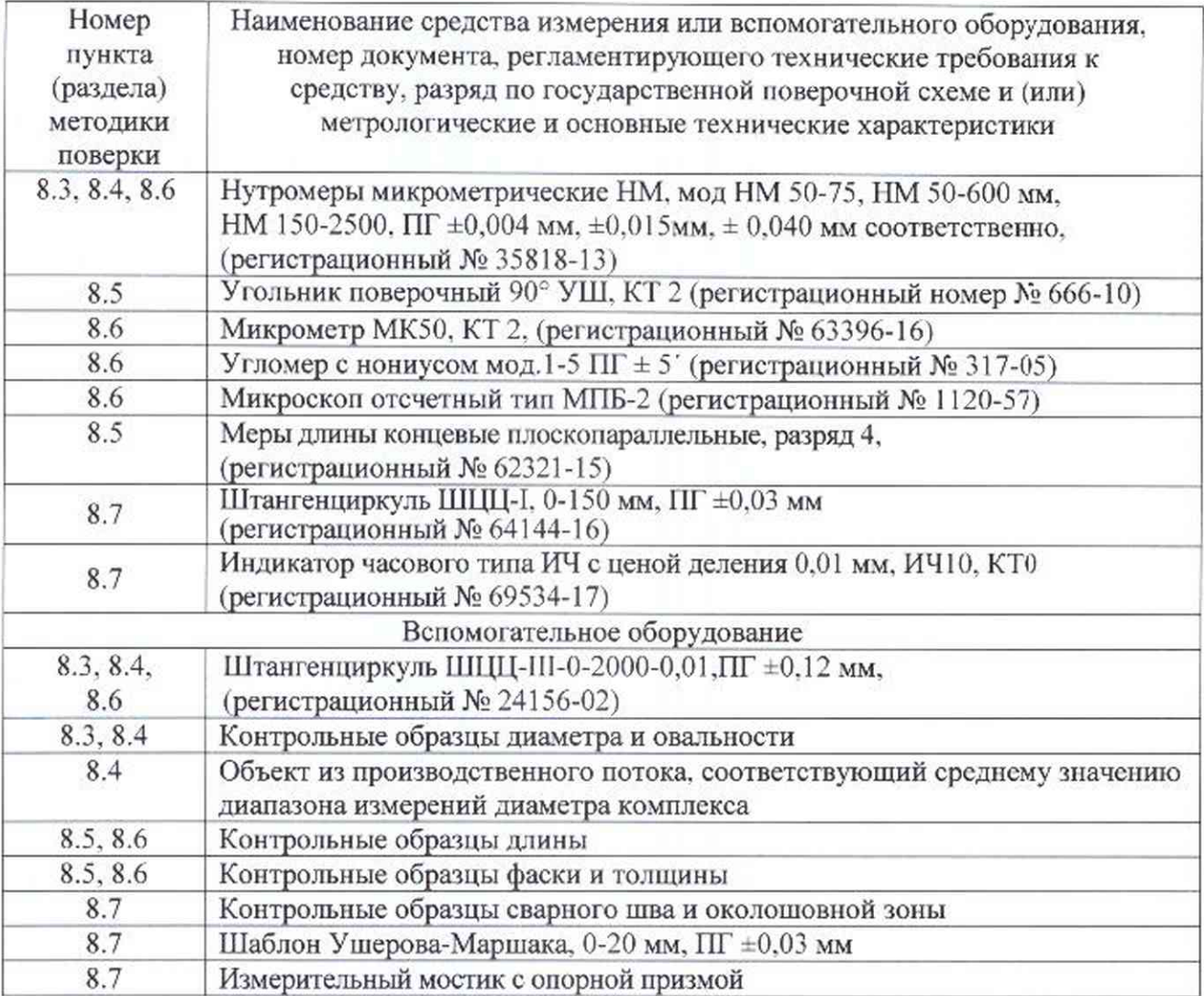

#### 4 ТРЕБОВАНИЯ *К* КВАЛИФИКАЦИИ ПОВЕРИТЕЛЕЙ

4.1 Лица, допускаемые к проведению поверки, должны изучить устройство и принцип работы поверяемого средства измерения и измерительной аппаратуры по эксплуатационной документации и пройти обучение на право проведения поверки по требуемому виду измерений.

#### 5 ТРЕБОВАНИЯ БЕЗОПАСНОСТИ

5.1 При подготовке и проведении поверки должно быть обеспечено соблюдение требований безопасности работы и эксплуатации для оборудования и персоната. проводящего поверку, в соответствии с приведенными требованиями безопасности в нормативнотехнической и эксплуатационной документации на комплексы и на средства поверки.

5.2 Поверку производить только после ознакомления и изучения РО на средства поверки и на комплекс.

5.3 При проведении поверки должны соблюдаться требования ГОСТ 12.3.019-80. «Испытания и измерения электрические. Общие требования безопасности».

5.4 Освещенность рабочего места поверителя должна соответствовать требованиям Санитарных правил и норм СанПиН 2.2.1/2.1.1.1278-03.

## 6 УСЛОВИЯ ПРОВЕДЕНИЯ ПОВЕРКИ

6.1 Поверка должна проводиться при следующих условиях:

- $-$  температура окружающего воздуха,  $^{\circ}$ С от 15 до 25;
- относительная влажность, % не более 80;

 $-$  атмосферное давление. кПа 100=4.

6.2 Пе допускается наличие в окружающей среде газов, паров, взвешенных частиц, активно разрушающих, применяемые в комплексе материалы и комплектующие изделия.

#### 7 ПОДГОТОВКА К ПОВЕРКЕ

7.1 Комплекс нужно выдержать в условиях, указанных в п. 6.1 методики поверки, не менее 2-х часов и средства поверки выдержать не менее часа или времени, указанного в эксплуатационной документации.

7.2 Перед проведением поверки средства поверки и комплекс подготовить к работе в соответствии с руководством по эксплуатации средств поверки и руководством по эксплуатации комплекса (РЭ).

#### 8 ПРОВЕДЕНИЕ ПОВЕРКИ

#### 8.1 Внешний осмотр и опробование.

8.1.1 При проведении внешнего осмотра должно быть установлено соответствие комплекса следующим требованиям:

комплектность поверяемого средства измерения в соответствии с технической документацией;

- отсутствие механических повреждений комплекса и его составных частей, влияющих на его метрологические характеристики;

- наличие маркировочных обозначений и качество маркировки, ее соответствие чертежам предприятия-изготовителя и ГОСТ 26828-86.

8.1.2 При опробовании должны быть выполнены следующие операции:

проверить работоспособность элементов комплекса и адекватность выводимой на дисплей информации;

- проверить плавность и равномерность движения измерительной части комплекса при смене положений работы (обслуживание и рабочее).

#### 8.2 Идентификация программного обеспечения (ПО).

Включить комплекс согласно РЭ. Дождаться загрузки компьютера. Запустить программное обеспечение (ПО) комплекса в соответствии с РЭ.

Для просмотра идентификационных данных необходимо на панели быстрого доступа кликнуть дважды на кнопку вывода окна с информацией о программе. В появившемся информационном окне прочитать идентификационное наименование и номер версии ПО.

Комплекс считается прошедшим операцию поверки с положительным результатом, если идентификационные данные комплекса соответствуют значениям, приведенным в таблице 3.

Таблица 3 - Идентификационные данные ПО комплекса

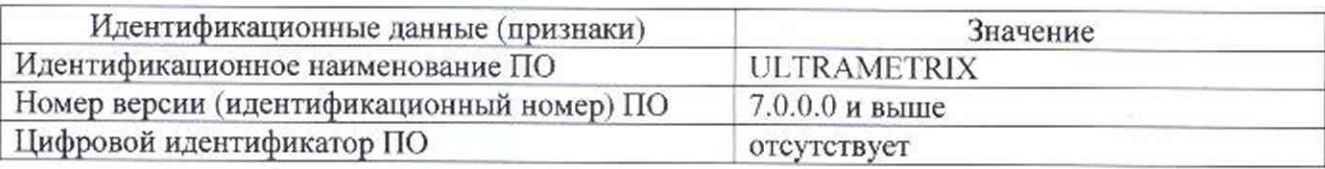

8.3 Определение абсолютных погрешностей измерений наружного диаметра и овальности.

Операции по определению диапазона измерений и абсолютных логрешностей измерений наружного диаметра и овальности выполняются на контрольных образцах диаметра и овальности из комплекта поставки комплекса (см. рис. 1 приложения 1 настоящей программы), соответствующих минимальному, среднему и максимальному значению измеряемых параметров. Перед проведением операций необходимо определить действительные значения диаметра и овальности контрольных образцов.

Передача единицы длины к контрольным образцам длины и далее к комплексу осуществляется с помощью нутромеров микрометрических. Штангенциркуль предназначен для фиксации размера с последующим контролем нутромерами микрометрическими в целях повышения точности.

#### 8.3.1 Определение действительных значений лиаметра овальности  $\overline{M}$ контрольных образцов.

Расположить контрольный образец диаметра и овальности на ровную поверхность, обеспечивающую неподвижное положение образца. Установить штангенциркуль на образец в сечении 1. Найти максимум показаний штангенциркуля в поперечной плоскости образца. Замер зафиксировать стопорным винтом штангенциркуля. Нутромером микрометрическим измерить полученный размер между губками штангенциркуля. Измерения повтоэить пять раз.

Вычислить среднее арифметическое  $D_3$ , мм из пяти измерений по формуле:

$$
\overline{D_9} = \frac{\sum_{i=1} D_{9_i}}{n} \tag{1}
$$

где  $D_{2i}$  – измеренное значение наружного диаметра контрольного образца в к – ом сечении, мм; і - номер измерений; п - количество измерений.

Полученные данные занести в протокол.

Вычислить среднее квадратическое отклонение (СКО) S, мм результата пяти измерений по формуле:

$$
S = \sqrt{\frac{\sum_{i=1}^{n} (D_{2i} - \overline{D_{2i}})^2}{n-1}},
$$
 (2)

где  $D_{3i}$  – измеренное значение наружного диаметра контрольного образца в к – ом сечении, мм;  $\overline{D_2}$  - среднее арифметическое значение результата измерений, мм;  $n$ количество измерений.

Проверить наличие грубых погрешностей и, при необходимости, исключить их.

Вычислить критерии Граббса  $G_1$ ,  $G_2$ :

$$
G_1 = \frac{|D_{\mathfrak{D}_{\text{max}}} - D_{\mathfrak{D}}|}{S}, \ G_2 = \frac{|D_{\mathfrak{D}_{\text{min}}} - D_{\mathfrak{D}}|}{S} \tag{3}
$$

где  $D_{2max}$  – максимальное значение результата измерений, мм

Dэ<sub>min</sub> - минимальное значение результата измерений, мм.

Если  $G_1 > G_T$ , то  $D_{\theta max}$  исключают, как маловероятное значение, если  $G_2 > G_T$ , то Dэ<sub>тіп</sub> исключают, как маловероятное значение (здесь критическое значение критерия Граббса при пяти измерениях  $G_r = 1,764$ ).

Провести дополнительные измерения (если количество оставшихся результатов

измерений стало меньше пяти), повторить измерения диаметра, чтобы количество измерений без грубых погрешностей оставалось равным пяти.

Вычислить СКО среднего арифметического  $S_1$ , мм измеряемой величины по формуле:

$$
S_{\overline{x}} = \frac{S}{\sqrt{n}},\tag{4}
$$

где S - СКО результата пяти измерений, мм; n - количество измерений.

Вычислить доверительные границы случайной погрешности  $\varepsilon$ , мм оценки измеряемой величины при Р=0,95:

$$
\varepsilon = t \cdot S_{\overline{z}},\tag{5}
$$

где  $t = 2,776$  - значение коэффициента Стьюдента для доверительной вероятности  $P = 0.95$  и числа результатов измерений равным пяти; S<sub>z</sub> - СКО среднего

арифметического измеряемой величины, мм.

Вычислить СКО  $S_{\Theta}$ , мм неисключенной систематической погрешности (далее – НСП) по формуле:

$$
S_0 = \frac{\Theta_{\Sigma}}{\sqrt{3}},\tag{6}
$$

где $\Theta_{\Sigma}$  – сумма НСП применяемых средств измерений, мм (в данном случае – НСП нутромера микрометрического). За НСП принимается абсолютная погрешность, используемых средств измерений, указанная в свидетельстве о поверки.

Вычислить суммарное среднее квадратическое отклонение  $S_r$ , мм оценки измеряемой величины по формуле:

$$
S_{\Sigma} = \sqrt{S_{\Theta}^2 + S_{\bar{x}}^2} \,, \tag{7}
$$

где S<sub>o</sub>- среднее квадратическое отклонение НСП, мм; S<sub>i</sub> - СКО среднего арифметического измеряемой величины, мм.

Вычислить коэффициент К по формуле:

$$
K = \frac{\varepsilon + \Theta_{\Sigma}}{S_{\overline{x}} + S_{\Theta}},\tag{8}
$$

где  $\varepsilon$  - доверительные границы случайной погрешности оценки измеряемой величины. мм;  $\Theta_{\Sigma}$  – сумма НСП применяемых средств измерений, мм;  $S_{\overline{x}}$  - СКО среднего арифметического измеряемой величины, мм;  $S_{\Theta}$ - среднее квадратическое отклонение НСП, MM.

Вычислить абсолютную погрешность измерений наружного диаметра контрольного образца  $\Delta D$ э, мм по формуле:

$$
\Delta D_3 = K \cdot S_{\Sigma},\tag{9}
$$

где  $K$  – коэффициент, зависящий от соотношения случайной составляющей погрешности и НСП;  $S<sub>x</sub>$  – суммарное среднее квадратическое отклонение оценки измеряемой величины, мм.

Повторить измерения и расчеты для сечений контрольного образца диаметра и овальности 2 - 12 поочередно. Полученные данные занести в протокол.

Рассчитать среднее арифметическое значение измерений наружного диаметра ΣDэ, мм контрольного образца диаметра и овальности всех сечений по формуле:

$$
\Sigma \overline{D}_3 = \frac{\sum_{j=1}^k \overline{D}_3}{K},\tag{10}
$$

где  $D_9$  – среднее арифметическое значение наружного диаметра контрольного образца в к - ом сечении, мм; / - номер сечения; к - количество сечений.

Рассчитать среднее арифметическое значение абсолютной погрешности измерений наружного диаметра  $\Sigma \Delta D$ э, мм контрольного образца диаметра и овальности всех сечений по формуле:

$$
\Sigma \Delta D_3 = \frac{\sum_{j=1}^{k} \Delta D_3}{\kappa},
$$
\n(11)

где  $\Delta D$ э - абсолютная погрешность измерений наружного диаметра контрольного образца в к - ом сечении, мм;  $j$  - номер сечения; к - количество сечений.

Повторить измерения и расчеты для всех контрольных образнов диаметра и овальности, соответствующих минимальному, среднему и максимальному значению диапазона измерений диаметра и овальности комплекса.

Полученные результаты записать в протокол.

Для расчета овальности выбираем сечение контрольного образца диаметра и овальности, где значение наружного диаметра максимально ( $D_{2_{max}}$ ) и сечение контрольного образца диаметра и овальности, где значение наружного диаметра минимально (D<sub>3,min</sub>).

Овальность Оэ, мм контрольного образца рассчитывается как разность этих

диаметров:

$$
D_3 = \overline{D_3_{\text{max}}} - \overline{D_3_{\text{min}}}
$$
 (12)

Полученные данные занести в протокол.

Вычислить СКО результата измерений овальности S<sub>op</sub>, мм по формуле:

$$
S_{\text{os}} = \sqrt{S^2 (D_{{\theta}_{\text{max}}}) + S^2 (D_{{\theta}_{\text{min}}})},\tag{13}
$$

где  $S(D3_{max})$  – СКО результата измерений наружного диаметра контрольного образца диаметра и овальности, рассчитанного по формуле (2), в сечении, где значение наружного диаметра контрольного образца диаметра и овальности, мм; S(Dэ<sub>min</sub>) - СКО результата измерений наружного диаметра контрольного образца диаметра и овальности, рассчитанного по формуле 2, в сечении, где значение наружного диаметра контрольного образца минимально, мм.

Доверительные границы случайной погрешности  $\varepsilon_{\infty}$ , мм результата измерений овальности вычислить по формуле:

$$
\varepsilon_{os} = t \cdot S_{os},\tag{14}
$$

где  $t = 2,776$  - значение коэффициента Стьюдента, для доверительной вероятности  $P = 0.95$  и числа степеней свободы  $f_{\alpha\beta}$ , рассчитанного по формуле:

$$
f_{\gamma\phi} = \frac{\left(S^2(D\mathfrak{z}_{\text{max}}) + S^2(D\mathfrak{z}_{\text{min}})\right) - 2\left(\frac{S^4(D\mathfrak{z}_{\text{max}}) + S^4(D\mathfrak{z}_{\text{min}})}{n+1}\right)^2}{S^4(D\mathfrak{z}_{\text{max}}) + S^4(D\mathfrak{z}_{\text{min}})}},\tag{15}
$$

где п - число измерений наружного диаметра контрольного образца.

Доверительные границы неисключенной систематической погрешности результата измерений овальности  $\theta$ (O), мм (без учета знака) при вероятности P=0,95 составляют:

$$
\theta(O) = 1, 1\sqrt{2 \cdot \Theta_{\Sigma}^2}, \qquad (16)
$$

где  $\Theta_{\Sigma}$  – сумма НСП применяемых средств измерений (в данном случае – НСП нутромеров микрометрических), мм. За НСП принимается абсолютная погрешность, используемых средств измерений, указанная в свидетельстве о поверки.

Доверительные границы абсолютной погрешности измерений овальности контрольного образца *АОэ.* мм рассчитать по формуле:

$$
\Delta O_3 = 0.73 \left( \varepsilon_{\text{os}} + \theta(O) \right),\tag{17}
$$

где *См -* доверительные границы случайной погрешности результата измерений овальности, мм; *0(0) -* доверительные границы неисключенной систематической погрешности результата измерений овальности. мм.

Повторить расчеты овальности для всех контрольных образцов диаметра и овальности. Полученные данные занести в протокол.

# 8.3.2 Определение абсолютных погрешностей измерений наружного диаметра и овальности.

С помощью пульта управления оборудованием автоматики комплекса перевести систему измерений диаметра, овальности и отклонения от прямолинейности (кривизны) в зону обслуживания и выполнить настроечные операции данной системы согласно руководству по эксплуатации (РЭ).

В окне программного обеспечения (ПО) комплекса во вкладке калибровка включить функцию «Поверка» и на панели управления оборудованием автоматики комплекса в режиме «Калибровка» нажать кнопку «Старт», после чего комплекс автоматически выполнит измерение диаметра, овальности контрольного образца, установленного на калибровочном столе и результаты измерений выведет на монитор.

Измерение диаметра и овальности каждого контрольного образца провести пять раз.

Полученные результаты записать в протокол.

Вычислить среднее арифметическое значение измерений *D*uw, мм наружного диаметра из пяти измерений по формуле:

$$
\overline{D_{\text{max}}} = \frac{\sum_{i=1}^{n} D_i}{n}
$$
 (18)

где  $D_i$  - измеренное комплексом значение наружного диаметра контрольного образца, мм; *і* - номер измерений; *п* - количество измерений.

Выполнить оценку систематической составляющей погрешности измерений комплексом наружного диаметра каждого контрольного образца по формуле:

$$
\Delta D_{\text{u} \text{z} \text{w}} = D_{\text{u} \text{z} \text{u}} - \Sigma D \vartheta \,, \tag{19}
$$

где  $\overline{D_{uu}}$  – среднее арифметическое значение измерений наружного диаметра

контрольного образца, измеренное комплексом, мм; ΣD<sub>3</sub> - среднее арифметическое измерений наружного диаметра контрольного образца рассчитанное по формуле (10). мм.

Выполнить оценку среднего квадратического отклонения  $\sigma$ , мм по формуле:

$$
\sigma = \sqrt{\frac{\sum_{i=1}^{n} (D_i - \overline{D_{\text{num}}})^2}{n-1}},
$$
\n(20)

где  $D_i$  – измеренное комплексом значение наружного диаметра контрольного образца, мм; *Duw -* среднее арифметическое значение измерений наружного диаметра контрольного образца диаме гра и овальности, измеренное комплексом, мм.

Вычислить абсолютную погрешность измерений диаметра A*D* . мм по формуле:

$$
\Delta D = \sqrt{\left(\Delta D_{\text{max}} + \Sigma \Delta D\mathbf{a}\right)^2 + \left(\mathbf{I} \cdot \boldsymbol{\sigma}\right)^2} \,,\tag{21}
$$

где  $\Delta D_{\text{uu}}$  - оценка систематической составляющей погрешности измерений наружного диаметра контрольного образца, мм;  $\Sigma \Delta D$ э - среднее арифметическое значение абсолютной погрешности измерений наружного диаметра, рассчитанное по формуле (11), мм, мм;  $\sigma$  оценка среднего квадратического отклонения, мм; *t* = 2,776 - значение коэффициента

Стьюдента, для доверительной вероятности  $P = 0.95$  и числа результатов измерений равным пяти.

Вычислить среднее арифметическое значение измерений  $\overline{O_{\text{grav}}}$ , мм овальности из пяти измерений по формуле:

$$
\overline{O_{\text{max}}} = \frac{\sum_{i=1}^{n} O_i}{n} \tag{22}
$$

где  $O_i$  – измеренное комплексом значение овальности контрольного образца, мм;  $i$  – номер измерений; п - количество измерений.

Выполнить оценку систематической составляющей погрешности измерений овальности  $\Delta O_{\text{av}}$ , мм контрольного образца по формуле:

$$
\Delta O_{_{W2W}} = O_{_{W2M}} - O_{\mathfrak{D}}\,,\tag{23}
$$

где  $\overline{O_{u2u}}$  – среднее арифметическое значение овальности контрольного образца диаметра и овальности, измеренное комплексом, мм; Оэ - значение овальности контрольного образца диаметра и овальности, рассчитанное по формуле (12), мм.

Выполнить оценку среднего квадратического отклонения  $\sigma_{(0)}$ , мм по формуле:

$$
\sigma_{(o)} = \sqrt{\frac{\sum_{i=1}^{n} (O_i - \overline{O_{u_{2M}}})^2}{n-1}},
$$
\n(24)

где  $O_i$  – измеренное комплексом значение овальности контрольного образца, мм;  $\overline{O_{n-}}$  – среднее арифметическое значение овальности контрольного образца, измеренное комплексом, MM.

Вычислить абсолютную погрешность измерений овальности  $\Delta O$ , мм по формуле:

$$
\Delta O = \sqrt{\left(\Delta O_{\text{max}} + \Delta O_{\text{O}}\right)^2 + \left(t \cdot \sigma_{(o)}\right)^2} \,,\tag{25}
$$

где  $\Delta O_{\mu_{2M}}$  – оценка систематической составляющей погрешности измерений овальности контрольного образца, мм;  $\Delta O$ э - абсолютная погрешность измерений овальности контрольного образца, рассчитанная по формуле (17), мм;  $\sigma_{(0)}$  - оценка среднего квадратического отклонения, мм;  $t = 2.776$  - значение коэффициента Стьюдента, для ловерительной вероятности  $P = 0.95$  и числа результатов измерений равным пяти.

Комплекс считается прошедшим операцию поверки с положительным результатом, если полученные значения погрешности измерений диаметра находятся в пределах  $\pm 0.03$  мм (в категории диаметров малый и средний),  $\pm 0,10$  (в категории диаметров: большие) и погрешности измерений овальности в пределах  $\pm 0.06$  и  $\pm 0.2$  (соответственно).

#### Определение 8.4 абсолютной погрешности измерений отклонений **OT** прямолинейности (кривизны).

Измерение отклонения от прямолинейности (кривизны) объекта производится комплексом путем построения 3D модели объекта, состоящей из поперечных профилей объекта с шагом 10 мм вдоль длины объекта, нанизанных своими центрами на линию оси объекта контроля. Поскольку ось объекта не является материальной линией, а комплекс производит ее построение путем измерений наружного диаметра, проверку отклонения от прямолинейности (кривизны) объекта производится на поточном объекте номинальным диаметром, соответствующим среднему значению диапазона измерений наружного диаметра комплекса.

Перед проведением операций необходимо определить действительное значение диаметра контрольного образца согласно п. 8.3.1 настоящей методики, причем номинальный диаметр образца должен соответствовать, либо быть близким по значению к номинальному диаметру используемого поточного объекта.

Перевести комплекс в зону обслуживания и выполнить калибровку системы измерений диаметра, овальности и отклонения от прямолинейности (кривизны) объекта, введя полученное действительное значение наружного диаметра контрольною образца.

В окне программною обеспечения комплекса во вкладке калибровка включить функцию «Поверка» и на панели управления оборудованием автоматики комплекса в режиме «Калибровка» нажать кнопку «Старт», после чего комплекс автоматически выполнит измерение параметра диаметра контрольного образца установленного на калибровочном столе, и результаты измерений выведет на монитор. Измерение диаметра контрольного образца повторить пять раз.

Вычислить среднее арифметическое значение измерений наружного диаметра контрольного образца *Оэ,* мм по формуле (1). Абсолютную погрешность измерений диаметра контрольного образца *AD-,* определить по формуле (9).

С помошью конвейера и/или крановых операций подать объект в зону контроля объекта.

При помощи пульта управления рольгангом (или т.п.) выполнить подъем и вращение объекта в положение «швом вверх», либо меткой вверх.

Перевести комплекс в рабочую зону и настроить на режим работы, при котором выполняется контроль объекта системой контроля диамегра, овальности и отклонения от прямолинейности (кривизны).

Па пульте управления оборудованием автоматики комплекса в режиме «Контроль» нажать кнопку «Старт». При нажатии данной кнопки в установленном режиме, комплекс выполнит измерение параметров диаметра, овальности и отклонения от прямолинейности (кривизны) объекта в зоне измерения.

Комплекс автоматически прогоняет объект сварным швом (меткой) вверх через всю систему измерения диаметра, овачьности и отклонения от прямолинейности (кривизны). Производится запись сигпатов сканеров комплекса.

После окончания записи сигналов при измерении объекта ПО комплекса выполняет обработку сигнатов сканеров комплекса с целью построения полной 3D модели измеренною объекта. По построенной 3D модели объекта Г10 выполняет расчет значений параметров отклонения от прямолинейности (кривизны) объекта в положении сварным швом (меткой) вверх.

Измерения объекта в положении швом (меткой) вверх повторить пять раз.

Аналогичным образом выполнить измерения объекта в положении швом (меткой) вниз.

Измеренные значения занести в таблицу результатов измерений.

ПО комплекса формирует таблицу результатов измерений параметров объекта сварным швом (меткой) вверх и вниз.

Рассчитать среднее значение отклонения от прямолинейности (кривизны) *Re.* мм, при позиционировании объекта швом (меткой) вверх и вниз по формуле:

$$
\overline{R\mathbf{6}} = \frac{\sum_{i=1}^{n} R\mathbf{6}_i}{n} \tag{26}
$$

где  $Re_i$  - измеренное значение отклонения от прямолинейности (кривизны) объекта при позиционировании его швом (меткой) вверх и вниз, мм; *i -* номер измерений; п - количество измерений.

Вычислить СКО результата пяти измерений отклонения от прямолинейности (кривизны)  $S(R\epsilon)$ , мм. объекта швом (меткой) вверх и вниз по формуле:

$$
S(R\mathbf{e}) = \sqrt{\frac{\sum_{i=1}^{n} (R\mathbf{e}_i - \overline{R}\mathbf{e})^2}{n-1}},
$$
 (27)

где *Re,* - измеренное значение отклонения от прямолинейности (кривизны) объекта при позиционировании его швом (меткой) вверх и вниз, мм;

*Re* - среднее арифметическое значение отклонения от прямолинейности (кривизны) объекта при позиционировании его швом (меткой) вверх и вниз. мм.

Вычислить случайную погрешность измерений  $E_{cav}$ , мм отклонения от

прямолинейности (кривизны) объекта швом (меткой) вверх и вниз по формуле:

 $E_{cavu} = 2 \cdot S(Re)$  (28)

За систематическую погрешность измерений отклонения от прямолинейности (кривизны) объекта *Е<sub>сист</sub>*, мм, принять абсолютную погрешность измерений диаметра контрольного образца *AD3,* мм, рассчитанную по формуле (9).

Абсолютную погрешность измерений отклонения от прямолинейности (кривизны) объекта *Е.* мм, швом (меткой) вверх и вниз определить по формуле:

$$
E = \sqrt{E_{\text{cacm.}}^2 + E_{\text{cayq.}}^2}
$$
 (29)

Полученные результаты записать в протокол.

Комплекс считается прошедшим операцию поверки с положительным результатом, если полученные значения погрешности находятся в пределах  $\pm 0.1$  мм (для объекта длиной до 4 м) и =0.5 (для объекта длиной от 4 м).

## 8.5 Определение абсолютной погрешности измерений отклонения от перпендику лярности (косины реза).

Операции абсолютной погрешности измерений отклонения от перпендикулярности (косины реза) выполняются в зоне предварительного определения длины и диаметра объекта (зона калибровки), при помощи контрольных образцов длины и контрольных образцов толщины и фаски из комплекта поставки комплекса (см. рис. 2, 3 приложения 1 настоящей методики), закрепленных на двух штангах калибровочного стола.

С помощью струбцин закрепить концевую меру длины размером 100-200 мм над одним из контрольных образцов. К контрольному образцу, закрепленному на соседней штанге приложить в крайней точке концевую меру длины размером 20 мм. Выровнять рабочие поверхности концевых мер длины относительно образующей одного из контрольных образцов длины с помощью угольника. Полученное смешение 20 мм краев контрольных образцов без концевой меры и с концевой мерой принять за действительное значение отклонения от перпендикулярности (косины реза) *Косйстеит* контрольных образцов.

С помощью пульта управления оборудованием автоматики комплекса перевести систему измерения фаски, длины, толщины и отклонения от перпендикулярности (косины реза) объекта в зону калибровки и выполнить настроечные операции данной системы.

На пульте управления оборудованием автоматики комплекса в режиме «Контроль» нажать кнопку «Старт». При нажатии данной кнопки в установленном режиме комплекс выполняет измерение отклонения от перпендикулярности (косины реза) контрольных образцов *К*игиер, мм, определяемую как разность показаний сканеров комплекса на краях контрольных образцов. Производится запись сигналов сканеров комплекса.

После окончания записи сигналов сканеров комплекса ПО комплекса выполняет обработку сигнаю в сканеров с целью расчета отклонения от перпендикулярности (косины реза) контрольных образцов.

Абсолютную погрешность измерений отклонения от перпендикулярности *АК.* мм, рассчитать по формуле:

$$
\Delta K = K_{uxuep} - K_{de\bar{u}c\text{msum}},\tag{30}
$$

где -  $K_{u \text{w}ep}$  - измеренное комплексом значение отклонения от перпендикулярности, мм;  $K_{oeïcmeum}$  - значение отклонения от перпендикулярности, установленное на контрольных образцах, мм.

Полученные результаты записать в протокол.

Повторить измерения и расчеты, устанавливая контрольные образцы длины, используя концевые меры длины размерами 10 и 5 мм.

Комплекс считается прошедшим операцию поверки с положительным результатом, если полученные значения погрешности измерений отклонения от перпендикулярности находятся в пределах  $\pm 0.1$  мм.

## 8.6. Определение абсолютных погрешностей измерений длины, толщины стенки, угла и ширины притупления фаски.

Операции по определению диапазонов измерений длины, толщины стенки, угла и ширины притупления фаски и абсолютных погрешностей измерений длины, толщины стенки, угла и ширины притупления фаски выполняются на контрольных образцах длины, фаски и толщины из комплекта поставки комплекса (см. рис. 2, 3 приложения 1 настоящей программы). Перед проведением операции необходимо определить действительные значения параметров контрольных образцов длины, фаски и толщины.

#### 8.6.1. Определение действительного значения длины контрольного образца длины.

Передача единицы длины к контрольным образцам длины и далее к комплексу осуществляется с помощью нутромеров микрометрических. Штангенциркуль предназначен для фиксации размера с последующим контролем нутромерами микрометрическими в целях повышения точности.

Установить штангенциркуль на контрольный образец длины (см. рис. 2 приложения 1). Найти максимум показаний штангенциркуля в продольной плоскости образца. Замер зафиксировать стопорным винтом штангенциркуля. Нутромером микрометрическим измерить полученный размер между губками штангенциркуля. Измерения каждого образца повторить пять раз.

Вычислить среднее арифметическое *L*э , мм из пяти измерений по формуле:

$$
\overline{L_3} = \frac{\sum_{i=1}^{n} L_{3_i}}{n} \tag{31}
$$

где *1.э, -* измеренное значение длины к-го контрольного образца длины, мм; *i -* номер измерений; *п -* количество измерений.

Полученные данные занести в протокол.

Вычислить среднее квадратическое отклонение (СКО) S, мм результата пяти измерений по формуле:

$$
S = \sqrt{\frac{\sum_{i=1}^{n} (L_{2i} - \overline{L_{2i}})^2}{n-1}},
$$
\n(32)

где *Lo, -* измеренное значение длины к-го контрольного образца длины, мм; *Ьэ* среднее арифметическое значение результата измерений, мм;  $n$  - количество измерений. Проверить натичие грубых погрешностей и, при необходимости, исключить их.

Вычислить критерии Граббса  $G_1, G_2$ :

$$
G_1 = \frac{|L_{\mathfrak{D}_{\text{max}}} - \overline{L_2}|}{S}, \ G_2 = \frac{|L_{\mathfrak{D}_{\text{min}}} - \overline{L_2}|}{S} \tag{33}
$$

где *Ьэтах* - максимальное значение результата измерений, мм; *L3mn -* минимальное значение результата измерений, мм.

Если  $G_1 > G_T$ , то  $L_{2max}$  исключают, как маловероятное значение, если  $G_2 > G_T$ , то  $L_{2min}$ исключают, как маловероятное значение (здесь критическое значение критерия Граббса при пяти измерениях  $G_r = 1,764$ ).

Провести дополнительные измерения (если количество оставшихся результатов измерений стало меньше пяти), повторить измерения длины, чтобы количество измерений без грубых погрешностей оставалось равным пяти.

Вычислить СКО среднего арифметического  $S_z$ , мм измеряемой величины по формуле:

$$
S_{\bar{x}} = \frac{S}{\sqrt{n}},\tag{34}
$$

где S - СКО результата пяти измерений, мм; n - количество измерений.

Вычислить доверительные границы  $\varepsilon$ , мм случайной погрешности оценки измеряемой величины при Р=0,95:

$$
\varepsilon = t \cdot S_z,\tag{35}
$$

где  $t = 2,776 - 3$ начение коэффициента Стьюдента для доверительной вероятности  $P = 0.95$  и числа результатов измерений равным пяти; S<sub>z</sub> - CKO среднего арифметического измеряемой величины, мм.

Вычислить СКО  $S_{\alpha}$ , мм неисключенной систематической погрешности (далее – НСП) по формуле:

$$
S_{\Theta} = \frac{\Theta_{\Sigma}}{\sqrt{3}},\tag{36}
$$

где $\Theta_{\Sigma}$  – сумма НСП применяемых средств измерений (в данном случае – НСП нутромера микрометрического), мм. За НСП принимается абсолютная погрешность, используемых средств измерений, указанная в свидетельстве о поверки.

Вычислить суммарное среднее квадратическое отклонение  $S_z$ , мм оценки измеряемой величины по формуле:

$$
S_{\Sigma} = \sqrt{S_{\Theta}^2 + S_{\bar{x}}^2} \,, \tag{37}
$$

где  $S_{\Theta}$ - среднее квадратическое отклонение НСП, мм;  $S_x$ - СКО среднего арифметического измеряемой величины, мм.

Вычислить коэффициент К по формуле:

$$
K = \frac{\varepsilon + \Theta_{\Sigma}}{S_{\overline{x}} + S_{\Theta}} \tag{38}
$$

где  $\varepsilon$  - доверительные границы случайной погрешности оценки измеряемой величины. мм;  $\Theta_{\Sigma}$  – сумма НСП применяемых средств измерений, мм; S<sub>7</sub> - СКО среднего арифметического измеряемой величины, мм;  $S_{\Theta}$ - среднее квадратическое отклонение НСП, MM.

Вычислить абсолютную погрешность измерений длины контрольного образца  $\Delta L$ э, мм по формуле:

$$
\Delta L \mathfrak{z} = K \cdot S_{\mathfrak{y}},\tag{39}
$$

где  $K$  – коэффициент, зависящий от соотношения случайной составляющей погрешности и НСП; S<sub>r</sub> - суммарное среднее квадратическое отклонение оценки измеряемой величины, мм.

Повторить измерения и расчеты для всех контрольных образцов длины.

Рассчитать суммарное значение длины всех контрольных образцов длины по формуле:

$$
\sum \overline{L_3} = \sum_{j=1}^{\kappa} \overline{L_3} \,, \tag{40}
$$

где  $\overline{L_2}$  - среднее арифметическое значение длины контрольного образца, мм; к количество образцов: / - номер образца.

Рассчитать среднее арифметическое значение абсолютной погрешности измерений длины  $\Sigma \Delta L$ э, мм контрольных образцов длины по формуле:

$$
\Sigma \Delta L_3 = \frac{\sum_{j=1}^{k} \Delta L_3}{\kappa}, \text{MM}
$$
 (41)

где  $\Delta L$ э - абсолютная погрешность измерений длины контрольного образца, мм: к количество образцов.

Полученные данные занести в протокол.

# 8.6.2 Определение действительного значения толщины стенки контрольного образца фаски и толшины.

С помощью микрометра измерить толщину стенки контрольного образца в пяти точках, равномерно распределенных по поверхности контрольного образца (см. рис. 3 приложения 1).

Вычислить среднее арифметическое значение толщины стенки контрольного образца фаски и толщины Нэ, мм из пяти измерений по формуле:

$$
\overline{H_3} = \frac{\sum_{i=1}^{n} H_3}{n} \tag{42}
$$

где Нэ<sub>г</sub> – измеренное значение толщины стенки контрольного образца фаски и толщины. мм; *і* - номер измерений; *п* - количество измерений.

Полученные данные занести в протокол.

Вычислить среднее квадратическое отклонение (СКО) S, мм результата пяти измерений по формуле:

$$
S = \sqrt{\frac{\sum_{i=1}^{n} (H_3 - \overline{H_2})^2}{n-1}},
$$
\n(43)

где  $H_{2i}$  – измеренное значение толщины стенки контрольного образца, мм;  $\overline{H_2}$  – среднее арифметическое значение результата измерений, мм; n - количество измерений.

Проверить наличие грубых погрешностей и, при необходимости, исключить их.

Вычислить критерии Граббса  $G_L G_2$ :

$$
G_1 = \frac{|H_2_{\text{max}} - \overline{H_2}|}{S}, \ G_2 = \frac{|H_2_{\text{min}} - \overline{H_2}|}{S}
$$
 (44)

где  $H_{2max}$  – максимальное значение результата измерений, мм;  $H_{2min}$  – минимальное значение результата измерений, мм.

Если  $G_1>G_1$ , то  $H_{2max}$  исключают, как маловероятное значение, если  $G_2>G_1$ , то  $H_{2min}$ исключают, как маловероятное значение (здесь критическое значение критерия Граббса при пяти измерениях  $G_r = 1,764$ ).

Провести дополнительные измерения (если количество оставшихся результатов измерений стало меньше пяти), повторить измерения толщины стенки, чтобы количество измерений без грубых погрешностей оставалось равным пяти.

Вычислить СКО среднего арифметического  $S_z$ , мм измеряемой величины го формуле:

$$
S_{\bar{x}} = \frac{S}{\sqrt{n}},\tag{45}
$$

где  $S$  - СКО результата пяти измерений, мм;  $n$  - количество измерений.

Вычислить доверительные границы  $\varepsilon$ , мм случайной погрешности оценки измеряемой величины при P=0,95:

$$
\varepsilon = t \cdot S_{\overline{z}},\tag{46}
$$

где  $t = 2,776$  - значение коэффициента Стьюдента для доверительной вероятности

P = 0,95 и числа результатов измерений равным пяти; S<sub>r</sub> - СКО среднего арифметического измеряемой величины, мм.

Вычислить СКО  $S_{\Theta}$ , мм неисключенной систематической погрешности (далее – НСП) по формуле:

$$
S_{\Theta} = \frac{\Theta_{\Sigma}}{\sqrt{3}},\tag{47}
$$

где  $\Theta$ <sub>2</sub> – сумма НСП применяемых средств измерений (в данном случае – НСП микрометра). За НСП принимается абсолютная погрешность, используемых средств измерений, указанная в свидетельстве о поверки.

Вычислить суммарное среднее квадратическое отклонение  $S_r$ , мм оценки измеряемой величины по формуле:

$$
S_{\Sigma} = \sqrt{S_{\Theta}^2 + S_{\bar{x}}^2},\tag{48}
$$

где $S_\Theta$ - среднее квадратическое отклонение НСП, мм;  $S_x$ - СКО среднего арифметического измеряемой величины, мм.

Вычислить коэффициент К по формуле:

$$
K = \frac{\varepsilon + \Theta_{\Sigma}}{S_{\overline{s}} + S_{\Theta}}
$$

 $(49)$ 

где  $\varepsilon$  - доверительные границы случайной погрешности оценки измеряемой величины, мм;  $\Theta_{\Sigma}$  – сумма НСП применяемых средств измерений, мм;  $S_{\overline{x}}$  - СКО среднего арифметического измеряемой величины, мм;  $S_{\Theta}$ - среднее квадратическое отклонение НСП, MM.

Вычислить абсолютную погрешность измерений толщины стенки контрольного образца  $\Delta H$ э, мм по формуле:

$$
\Delta H_3 = K \cdot S_{\Sigma},\tag{50}
$$

где  $K$  – коэффициент, зависящий от соотношения случайной составляющей погрешности и НСП;  $S<sub>x</sub>$  - суммарное среднее квадратическое отклонение оценки измеряемой величины, мм.

Повторить измерения и расчеты для всех контрольных образцов фаски и толщины стенки, входящих в комплект поставки комплекса. Полученные результаты записать в протокол.

## 8.6.3 Определение действительного значения ширины притупления фаски контрольного образца фаски и толщины.

С помощью микроскопа отсчетного измерить ширину притупления фаски контрольного образца фаски и толщины в пяти точках, равномерно распределенных по поверхности контрольного образца.

Вычислить среднее арифметическое значение ширины притупления фаски контрольного образца фаски и толщины Рэ, мм из пяти измерений по формуле:

$$
\overline{P_3} = \frac{\sum_{i=1}^{n} P_{3_i}}{n} \tag{51}
$$

где  $P_{2i}$  – измеренное значение ширины притупления фаски контрольного образца фаски и толщины, мм; і - номер измерений; п - количество измерений.

Полученные данные занести в протокол.

Вычислить среднее квадратическое отклонение (СКО) S, мм результата пяти измерений по формуле:

$$
S = \sqrt{\frac{\sum_{i=1}^{n} (P_{2i} - \overline{P_{2i}})^2}{n-1}},
$$
\n(52)

где Рэ<sub>і</sub> - измеренное значение ширины притупления фаски контрольного образца, мм;  $\overline{P}_2$  - среднее арифметическое значение результата измерений, мм;  $n$  - количество измерений.

Проверить наличие грубых погрешностей и, при необходимости, исключить их. Вычислить критерии Граббса  $G_1$ .  $G_2$ :

$$
G_1 = \frac{|P_{\mathcal{P}_{\text{max}}} - \overline{P_{\mathcal{P}}}|}{S}, \ G_2 = \frac{|P_{\mathcal{P}_{\text{min}}} - \overline{P_{\mathcal{P}}}|}{S} \tag{53}
$$

где  $P_{2max}$  – максимальное значение результата измерений, мм;  $P_{2min}$  – минимальное значение результата измерений, мм.

Если  $G_1>G_T$ , то  $P_{2max}$  исключают, как маловероятное значение, если  $G_2>G_T$ , то  $P_{2min}$ исключают, как маловероятное значение (здесь критическое значение критерия Граббса при пяти измерениях  $G_r = 1.764$ ).

Провести дополнительные измерения (если количество оставшихся результатов измерений стало меньше пяти), повторить измерения ширины притупления фаски, чтобы количество измерений без грубых погрешностей оставалось равным пяти.

Вычислить СКО среднего арифметического  $S_z$ , мм измеряемой величины по формуле:

$$
S_{\bar{x}} = \frac{S}{\sqrt{n}},\tag{54}
$$

где S - СКО результата пяти измерений, мм; n - количество измерений.

Вычислить доверительные границы  $\varepsilon$ , мм случайной погрешности оценки измеряемой величины при Р=0.95:

$$
\varepsilon = t \cdot S_{\overline{z}},\tag{55}
$$

где  $t = 2,776$  - значение коэффициента Стьюдента для доверительной вероятности  $P = 0.95$  и числа результатов измерений равным пяти; S<sub>z</sub> - CKO среднего арифметического измеряемой величины, мм.

Вычислить СКО  $S_{\Theta}$ , мм неисключенной систематической погрешности (далее - НСП) по формуле:

$$
S_{\Theta} = \frac{\Theta_{\Sigma}}{\sqrt{3}},\tag{56}
$$

где $\Theta_{\scriptscriptstyle \Sigma}$  – сумма НСП применяемых средств<br/> измерений (в данном случае – НСП микроскопа). За НСП принимается абсолютная погрешность, используемых средств измерений, указанная в свидетельстве о поверки.

Вычислить суммарное среднее квадратическое отклонение  $S_x$ , мм оценки измеряемой величины по формуле:

$$
S_{\Sigma} = \sqrt{S_{\Theta}^2 + S_{\bar{x}}^2},\tag{57}
$$

где  $S_{\Theta}$ - среднее квадратическое отклонение НСП, мм; S - СКО среднего

арифметического измеряемой величины, мм.

Вычислить коэффициент К по формуле:

$$
K = \frac{\varepsilon + \Theta_{\Sigma}}{S_{\overline{x}} + S_{\Theta}}
$$
\n(58)

где  $\varepsilon$  - доверительные границы случайной погрешности оценки измеряемой величины,

мм;  $\Theta_{\Sigma}$  – сумма НСП применяемых средств измерений, мм; S<sub>x</sub> - СКО среднего арифметического измеряемой величины, мм;  $S_{\Theta}$ - среднее квадратическое отклонение НСП, MM.

Вычислить абсолютную погрешность измерений ширины притупления контрольного образца  $\Delta P$ э, мм по формуле:

$$
\Delta P_3 = K \cdot S_{\Sigma},\tag{59}
$$

где  $K$  – коэффициент, зависящий от соотношения случайной составляющей погрешности и НСП;  $S<sub>x</sub>$  - суммарное среднее квадратическое отклонение оценки измеряемой величины, мм.

Повторить измерения и расчеты для всех контрольных образцов фаски и толщины стенки, входящих в комплект поставки комплекса. Полученные результаты записать в протокол.

#### 8.6.4 Определение действительного значения угла фаски контрольного образца.

С помощью угломера измерить угол фаски контрольного образца фаски и толщины в пяти точках, равномерно распределенных по поверхности контрольного образца.

Вычислить среднее арифметическое значение угла фаски контрольного образца фаски и толщины со. " из пяти измерений по формуле:

$$
\overline{\alpha 3} = \frac{\sum_{i=1}^{n} \alpha 3_i}{n}
$$
 (60)

где  $\alpha$ э<sub>і</sub> – измеренное значение угла фаски контрольного образца фаски и толщины, °; *i* – номер измерений; n - количество измерений.

Полученные данные занести в протокол.

Вычислить среднее квадратическое отклонение (СКО) S, мм результата пяти измерений по формуле:

$$
S = \sqrt{\frac{\sum_{i=1}^{n} (\alpha s_i - \overline{\alpha s})^2}{n-1}},
$$
\n(61)

где  $\alpha_{2i}$  – измеренное значение угла фаски контрольного образца, °;  $\alpha_2$  – среднее арифметическое значение результата измерений, °; п - количество измерений. Проверить наличие грубых погрешностей и, при необходимости, исключить их.

Вычислить критерии Граббса  $G_1$ ,  $G_2$ :

$$
G_1 = \frac{|\alpha_2_{\text{max}} - \overline{\alpha_2}|}{S}, \ G_2 = \frac{|\alpha_2_{\text{min}} - \overline{\alpha_2}|}{S}
$$
(62)

где  $\alpha$ э<sub>тах</sub> – максимальное значение результата измерений,  $\hat{c}$ ;  $\alpha$ э<sub>тин</sub> – минимальное значение результата измерений. °.

Если  $G_1 > G_T$ , то аэ<sub>тах</sub> исключают, как маловероятное значение, если  $G_2 > G_T$ , то аэ<sub>та</sub> исключают, как маловероятное значение (здесь критическое значение критерия Граббса при пяти измерениях  $G<sub>r</sub> = 1,764$ ).

Провести дополнительные измерения (если количество оставшихся результатов измерений стало меньше пяти), повторить измерения угла фаски, чтобы количество измерений без грубых погрешностей оставалось равным пяти.

Вычислить СКО среднего арифметического S<sub>z</sub>, ° измеряемой величины по формуле:

$$
S_{\bar{x}} = \frac{S}{\sqrt{n}},\tag{63}
$$

где  $S$  - СКО результата пяти измерений, °;  $n$  – количество измерений.

Вычислить доверительные границы  $\varepsilon$ , о случайной погрешности оценки измеряемой величины при P=0.95:

$$
t = t \cdot S_{\overline{v}},\tag{64}
$$

где  $t = 2,776$  - значение коэффициента Стьюдента для доверительной версятности  $P = 0.95$  и числа результатов измерений равным пяти;  $S_z$  - СКО среднего арифметического измеряемой величины. °.

Вычислить СКО  $S_{\Theta}$ , • неисключенной систематической погрешности (далее – НСП) по формуле:

$$
S_{\Theta} = \frac{\Theta_{\Sigma}}{\sqrt{3}},\tag{65}
$$

где $\Theta_{\Sigma}$  – сумма НСП применяемых средств измерений (в данном случае – НСП угломера). За НСП принимается абсолютная погрешность, используемых средств измерений, указанная в свидетельстве о поверки.

Вычислить суммарное среднее квадратическое отклонение  $S_{y}$ ,  $\circ$  оценки измеряемой величины по формуле:

$$
S_{\Sigma} = \sqrt{S_{\Theta}^2 + S_{\bar{x}}^2} \,,\tag{66}
$$

где S<sub>o</sub> - среднее квадратическое отклонение НСП, °; S<sub>x</sub> - СКО среднего арифметического измеряемой величины. °.

Вычислить коэффициент К по формуле:

$$
K = \frac{\varepsilon + \Theta_{\Sigma}}{S_{\overline{x}} + S_{\Theta}}
$$
\n(67)

где  $\varepsilon$  - доверительные границы случайной погрешности оценки измеряемой величины, °;  $\Theta_{\Sigma}$  – сумма НСП применяемых средств измерений, °; S<sub>x</sub> - СКО среднего арифметического измеряемой величины, °; S<sub>o</sub>- среднее квадратическое отклонение НСП, °.

Вычислить абсолютную погрешность измерений угла фаски контрольного образца  $\Delta \alpha$ э. • по формуле:

$$
\Delta \alpha_3 = K \cdot S_{\Sigma} \,, \tag{68}
$$

где  $K$  - коэффициент, зависящий от соотношения случайной составляющей погрешности и НСП;  $S<sub>x</sub>$  - суммарное среднее квадратическое отклонение оценки измеряемой величины, °.

Повторить измерения и расчеты для всех контрольных образцов фаски и толщины стенки, входящих в комплект поставки комплекса. Полученные результаты записать в протокол.

## 8.6.5 Определение абсолютных погрешностей измерений длины, толщины стенки, ширины притупления и угла фаски.

С помощью пульта управления оборудованием автоматики комплекса перевести системы измерения фаски, отклонения от перпендикулярности (косины реза), длины объекта измерения и толщины стенки в зону калибровки и выполнить настроечные операции данных систем.

### 8.6.5.1 Определение диапазона и абсолютной погрешности измерений длины.

Произвести сканирование комплексом всех контрольных образцов длины

(максимальное значение диапазона измерений), закрепленных на штангах калибровочного стола, пять раз. Измеренные значения занести в протокол.

Вычислить среднее арифметическое значение длины  $L_{\text{av}}$ , мм по формуле:

$$
L_{\text{max}} = \frac{\sum_{i=1}^{n} L_{\text{max}}}{n},
$$
\n(69)

где  $L_{uxw_i}$  – измеренное комплексом значение суммы длин контрольных образцов длины. мм; *і* - номер измерений; *п* - количество измерений.

Выполнить оценку систематической составляющей  $\Delta L_{\text{corr}}$ , мм погрешности измерений комплексом длины контрольных образцов длины по формуле:

$$
\Delta L_{\text{cucm}} = \overline{L_{\text{u}34}} - \Sigma \overline{L}3 \,, \tag{70}
$$

где  $\overline{L_{uu}}$  – среднее арифметическое значение суммы длин контрольных образцов длины, измеренное комплексом, мм;  $\Sigma\overline{L_2}$  - среднее арифметическое значение суммы длин контрольных образцов длины, установленных на комплексе и рассчитанных по формуле (40), MM.

Вычислить оценку среднего квадратического отклонения  $\sigma_{(L)}$ , мм по формуле:

$$
\sigma_{(L)} = \sqrt{\frac{\sum_{i=1}^{n} (L_{uxw} - \overline{L_{uxw}})^2}{n-1}},
$$
\n(71)

где  $L_{\text{aux}}$  – измеренное комплексом значение суммы длин контрольных образцов длины, мм;  $\overline{L_{\text{max}}}$  – среднее арифметическое значение суммы длин контрольных образцов длины, установленных на комплексе, мм; n - количество измерений.

Вычислить абсолютную погрешность измерений длины  $\Delta L$ , мм по формуле:

$$
\Delta L = \sqrt{\left(\Delta L_{\text{cucm}} + \Sigma \Delta L_9\right)^2 + \left(t \cdot \sigma_{(L)}\right)^2} \,,\tag{72}
$$

где  $\Delta L_{cucm}$  – оценка систематической составляющей погрешности измерений длины контрольных образцов длины при измерении комплексом, мм;  $\Sigma \Delta L$ э - абсолютная погрешность измерений длины контрольных образцов длины, рассчитанная по формуле (41) мм;  $\sigma_{(L)}$  - оценка среднего квадратического отклонения, мм;  $t = 2.776$  - значение коэффициента Стьюдента, для доверительной вероятности P = 0,95 и числа результатов измерений, равным пяти.

8.6.5.2 Определение диапазонов и абсолютных погрешностей измерений толщины стенки, ширины притупления и угла фаски.

Произвести сканирование комплексом контрольного образца фаски и толщины пять раз. Измеренные значения занести в протокол.

8.6.5.2.1 Определение диапазона и абсолютной погрешности измерений толщины стенки.

Вычислить среднее арифметическое значение толщины стенки  $\overline{H_{uu}}$ , мм по формуле:

$$
\frac{1}{H_{u_{2M}}} = \frac{\sum_{i=1}^{n} H_{u_{2Mi}}}{n},
$$
\n(73)

где  $H_{u,uu}$  – измеренное комплексом значение толщины стенки контрольного образца фаски и толщины, мм; і - номер измерений; п - количество измерений.

Выполнить оценку систематической составляющей  $\Delta H_{cuc}$ , мм погрешности измерений комплексом толщины стенки по формуле:

$$
\Delta H_{\text{cucm}} = \overline{H_{\text{num}}} - \overline{H_2},\tag{74}
$$

где  $\overline{H_{\mu\nu}}$  – среднее арифметическое значение толщины стенки контрольного образца,

измеренное комплексом, мм;  $\overline{H_3}$  - среднее арифметическое значение толщины стенки контрольного образца, рассчитанное по формуле (42), мм.

Вычислить оценку среднего квадратического отклонения  $\sigma_{(n)}$ , мм по формуле:

$$
\sigma_{(n)} = \sqrt{\frac{\sum_{i=1}^{n} (H_{u_{2M}} - \overline{H_{u_{2M}}})^2}{n-1}},
$$
\n(75)

где  $H_{u3M}$  – измеренное значение толщины стенки контрольного образца, мм;  $\overline{H_{uu}}$  – среднее арифметическое значение толщины стенки контрольного образца, мм; nколичество измерений.

Вычислить абсолютную погрешность измерений толщины стенки  $\Delta H$ , мм по формуле:

$$
\Delta H = \sqrt{\left(\Delta H_{\text{cucm}} + \Delta H_2\right)^2 + \left(t \cdot \sigma_{\text{(H)}}\right)^2} \,,\tag{76}
$$

где  $\Delta H_{cucm}$  – оценка систематической составляющей погрешности измерений толщины стенки контрольного образца при измерении комплексом, мм;  $\Delta H_2$  - абсолютная погрешность измерений толщины стенки контрольного образца, рассчитанная по формуле (50), мм;  $\sigma_{(n)}$  оценка среднего квадратического отклонения, мм;  $t = 2.776$  - значение коэффициента Стьюдента, для доверительной вероятности  $P = 0.95$  и числа результатов измерений равным пяти.

Повторить расчеты для всех контрольных образцов фаски и толщины комплекса. Полученные результаты записать в протокол.

## 8.6.5.2.2 Определение диапазона и абсолютной погрешности измерений ширины притупления фаски.

Вычислить среднее арифметическое значение ширины притупления фаски  $\overline{P_{\text{new}}}$ , мм по формуле:

$$
\overline{P_{uxv}} = \frac{\sum_{i=1}^{n} P_{uxvi}}{n},
$$
\n(77)

где  $P_{u3M}$  – измеренное комплексом значение ширины притупления фаски контрольного образца фаски и толщины, мм; *і* - номер измерений; *п* - количество измерений. Выполнить оценку систематической составляющей  $\Delta P_{\text{green}}$ , мм погрешности измерений комплексом ширины притупления фаски по формуле:

$$
\Delta P_{\text{current}} = \overline{P_{\text{max}}} - \overline{P_2},\tag{78}
$$

где  $\overline{P_{\text{grav}}}$  – среднее арифметическое значение ширины притупления фаски контрольного образца, измеренное комплексом, мм;  $\overline{P_2}$  – среднее арифметическое значение ширины притупления фаски контрольного образца, рассчитанное по формуле (51), мм.

Вычислить оценку среднего квадратического отклонения  $\sigma_{(p)}$ , мм по формуле:

$$
\sigma_{(p)} = \sqrt{\frac{\sum_{i=1}^{n} (P_{uxw} - \overline{P_{uxw}})^2}{n-1}},
$$
\n(79)

где  $P_{u$ зм - измеренное значение ширины притупления фаски контрольного образца, мм;  $\overline{P_{\text{aux}}}$  – среднее арифметическое ширины притупления фаски контрольного образца, мм;  $n$ количество измерений.

Вычислить абсолютную погрешность измерений ширины притупления фаски  $\Delta P$ . мм по формуле:

$$
\Delta P = \sqrt{\left(\Delta P_{cucm} + \Delta P \mathbf{a}\right)^2 + \left(t \cdot \sigma_{(p)}\right)^2} \,,\tag{80}
$$

где  $\Delta P_{cucm}$  – оценка систематической составляющей погрешности измерений ширины

притупления фаски контрольного образца при измерении комплексом, мм;  $\Delta P_2$  – абсолютная погрешность измерений ширины притупления фаски контрольного образца, рассчитанная по формуле (59), мм;  $\sigma_{(p)}$  - оценка среднего квадратического отклонения, мм;  $t = 2,776$  значение коэффициента Стьюдента, для доверительной вероятности Р = 0.95 и числа результатов измерений равным пяти.

Повторить расчеты для всех контрольных образцов фаски и толщины комплекса. Полученные результаты записать в протокол.

# 8.6.5.2.3 Определение диапазона и абсолютной погрешности измерений угла фаски.

Вычислить среднее арифметическое значение угла фаски  $\overline{\alpha_{uv}}$ , ° по формуле:

$$
\overline{\alpha_{u_{2M}}} = \frac{\sum_{i=1}^{n} \alpha_{u_{2Mi}}}{n},
$$
\n(81)

где  $a_{u2mi}$  - измеренное комплексом значение угла фаски контрольного образца фаски и толщины, °; *і* - номер измерений; *п* - количество измерений.

Выполнить оценку систематической составляющей  $\Delta \alpha_{\textit{cucm}}$ ,  $^{\circ}$  погрешности измерений комплексом угла фаски по формуле:

$$
\Delta \alpha_{\text{cucm}} = \overline{\alpha_{\text{uzw}}} - \overline{\alpha_2} \,, \tag{82}
$$

где  $\overline{\alpha_{\scriptscriptstyle{sum}}}$  – среднее арифметическое значение угла фаски контрольного образца,

измеренное комплексом, °;  $\overline{\alpha}$  -среднее арифметическое значение угла фаски контрольного образца, рассчитанное по формуле (60), °.

Вычислить оценку среднего квадратического отклонения  $\sigma_{\alpha\alpha}$ , мм по формуле:

$$
\sigma_{(\alpha)} = \sqrt{\frac{\sum_{i=1}^{n} (\alpha_i - \overline{\alpha_{uu}})^2}{n-1}},
$$
\n(83)

где  $a_i$  – измеренное значение угла фаски контрольного образца, <sup>0</sup>;  $\overline{\alpha_{\max}}$  – среднее арифметическое значение угла фаски контрольного образца, °; п - количество измерений.

Вычислить абсолютную погрешность измерений угла фаски  $\Delta \alpha$ ,  $\circ$  по формуле:

$$
\Delta \alpha = \sqrt{(\Delta \alpha_{\text{cucm}} + \Delta \alpha)^2 + (t \cdot \sigma_{(\alpha)})^2} \tag{84}
$$

где  $\Delta \alpha_{\text{cucm}}$  – оценка систематической составляющей погрешности измерений угла фаски контрольного образца при измерении комплексом, даэ - абсолютная погрешность измерений угла фаски контрольного образца, рассчитанная по формуле (68), °:  $\sigma_{(p)}$  – оценка среднего квадратического отклонения,<sup>0</sup>;  $t = 2,776 - 3$ начение коэффициента Стьюдента, для доверительной вероятности Р = 0.95 и числа результатов измерений равным пяти.

Повторить расчеты для всех контрольных образцов фаски и толщины комплекса. Полученные результаты записать в протокол.

Комплекс считается прошедшим операцию поверки с положительным результатом, если полученные значения погрешности измерений длины находятся в пределах  $\pm 1,0$  мм. погрешности измерений толщины стенки - в пределах  $\pm 0.05$  мм, погрешности измерений ширины притупления фаски - в пределах  $\pm 0.15$  мм, погрешности измерений угла фаски в пределах  $\pm 0.5$ °.

### 8.7 Определение абсолютных погрешностей измерений высоты, ширины усиления сварного шва и радиального смещения кромок сварного шва.

Операции по определению диапазонов и абсолютных погрешностей измерений высоты, ширины усиления сварного шва объекта и радиального смещения кромок сварного шва выполняются на контрольном образце сварного шва и околошовной зоны (см. рис. 4

приложения 1 настоящей программы). Перед проведением операций необходимо определить действительные значения параметров контрольного образца сварного шва и околошовной зоны.

# 8.7.1 Определение действительного значения высоты усиления сварного шва контрольного образна сварного шва и околошовной зоны.

С помощью индикатора часового типа, установленного на измерительном мостике с опорной призмой произвести измерение высоты усиления сварного шва контрольного образца сварного шва и около шовной зоны. Для этого установить индикатор часового типа, установленного на измерительном мостике с опорной призмой, на поверхность контрольного образца с любой стороны от шва так, чтобы крайняя ножка была на расстоянии не менее 5 мм от края шва и обнулить индикатор. Установить индикатор часового типа, установленного на измерительном мостике с опорной призмой на шов контрольного образца, так чтобы ось индикатора совпадала с осью шва, а опорные ножки находились по обе стороны эт шва.

Произвести измерения высоты усиления сварного шва. Измерения повторить пять раз в пяти точках равномерно распределенных по длине сварного шва на контрольном образце.

Вычислить среднее арифметическое значение высоты усиления сзарного шва контрольного образца сварного шва и околошовной зоны  $h$ э, мм из двадцати пяти измерений в контрольных точках по формуле:

$$
\overline{h_3} = \frac{\sum_{i=1}^{n} h_3}{n},
$$
\n(85)

где *Иэ. -* измеренное значение высоты усиления сварного шва контрольного образца сварного шва и околошовной зоны, мм; / - номер измерений; *п -* количество измерений.

Полученные данные занести в протокол.  $\mathcal{S}$ 

Вычислить среднее квадратическое отклонение (СКО) *S,* мм результата пяти измерений по формуле:

$$
S = \sqrt{\frac{\sum_{i=1}^{n} (h_{\beta_i} - \overline{h_{\beta}})^2}{n - 1}},
$$
\n(86)

где *Иэ, -* измеренное значение высоты усиления сварного шва контрольного образца, мм; *Иэ -* среднее арифметическое значение результата измерений, мм; *п -* количество измерений. Проверить наличие грубых погрешностей и. при необходимости, исключить их.

Вычислить критерии Граббса  $G_1$ ,  $G_2$ :

$$
G_1 = \frac{|h_2_{\text{max}} - \overline{h_2}|}{S}, \ G_2 = \frac{|h_2_{\text{min}} - \overline{h_2}|}{S}
$$
 (87)

где  $h_{\text{max}}$  - максимальное значение результата измерений, мм;  $h_{\text{min}}$  - минимальное значение результата измерений, мм.

Если  $G_1$ > $G_r$ , то *h<sub>этах</sub>* исключают, как маловероятное значение, если  $G_2$ > $G_r$ , то *hэ<sub>тин</sub>* исключают, как маловероятное значение (здесь критическое значение критерия Граббса при двадцати пяти измерениях  $G_r = 3.135$ ).

Провести дополнительные измерения (если количество оставшихся резульлатов измерений стало меньше двадцати пяти), повторить измерения высоты усиления сварного шва, чтобы количество измерений без грубых погрешностей оставалось равным двадцати пяти.

Вычислить СКО среднего арифметического *S* , мм измеряемой величины по формуле:

$$
S_{\overline{x}} = \frac{S}{\sqrt{n}},\tag{88}
$$

где *S* - СКО результата двадцати пяти измерений, мм; *п -* количество измерений.

Вычислить доверительные границы  $\varepsilon$ , мм случайной погрешности оценки измеряемой величины при Р=0.95:

$$
z = t \cdot S_z,\tag{89}
$$

где  $t = 2,064 - 3$ начение коэффициента Стьюдента для доверительной версятности  $P = 0.95$  и числа результатов измерений равным двадцати пяти;  $S_{\overline{x}}$  - СКО среднего арифметического измеряемой величины, мм.

Вычислить СКО  $S_{\Theta}$ , мм неисключенной систематической погрешности (далее – НСП) по формуле:

$$
S_0 = \frac{\Theta_{\Sigma}}{\sqrt{3}},\tag{90}
$$

где  $\Theta_{\Sigma}$  – сумма НСП применяемых средств измерений (в данном случае – НСП индикатора часового типа). За НСП принимается абсолютная погрешность, используемых средств измерений, указанная в свидетельстве о поверки.

Вычислить суммарное среднее квадратическое отклонение  $S_r$ , мм оценки измеряемой величины по формуле:

$$
S_{\Sigma} = \sqrt{S_{\Theta}^2 + S_{\overline{x}}^2} \,, \tag{91}
$$

где S<sub>o</sub> - среднее квадратическое отклонение НСП, мм; S<sub>z</sub> - СКО среднего арифметического измеряемой величины, мм.

Вычислить коэффициент К по формуле:

$$
K = \frac{\varepsilon + \Theta_{\Sigma}}{S_{\overline{x}} + S_{\Theta}}
$$
\n(92)

где  $\varepsilon$  - доверительные границы случайной погрешности оценки измеряемой величины. мм;  $\Theta_{\Sigma}$  – сумма НСП применяемых средств измерений, мм; S<sub>x</sub> - СКО среднего арифметического измеряемой величины, мм;  $S_{\Theta}$ - среднее квадратическое отклонение НСП, MM.

Вычислить абсолютную погрешность измерений высоты усиления сварного шва контрольного образца  $\Delta h$ э, мм по формуле:

$$
\Delta h_3 = K \cdot S_{\Sigma},\tag{93}
$$

где  $K$  - коэффициент, зависящий от соотношения случайной составляющей погрешности и НСП; S, - суммарное среднее квадратическое отклонение оценки измеряемой величины, мм.

Полученные результаты записать в протокол.

### 8.7.2 Определение действительного значения ширины усиления сварного шва контрольного образца сварного шва и околошовной зоны.

С помощью штангенциркуля измерить ширину усиления шва контрольного образца таким образом, чтобы внутренняя поверхность измерительных губок точно совпадала с окончанием валика сварного шва образца. Показание цифрового табло принять за измеренное значение ширины сварного шва образца. Измерения повторить пять раз в двадцати пяти точках равномерно распределенных по длине сварного шва на контрольном образце.

Вычислить среднее арифметическое значение ширины усиления сварного шва контрольного образца сварного шва и околошовной зоны  $\overline{W}_2$ , мм из двадцати пяти измерений по формуле:

$$
\overline{W_3} = \frac{\sum_{i=1}^{n} W_{3i}}{n},
$$
\n(94)

где  $h_3$  – измеренное значение ширины усиления сварного шва контрольного образца сварного шва и околошовной зоны, мм; і - номер измерений; п - количество измерений.

Полученные данные занести в протокол.

Вычислить среднее квадратическое отклонение (СКО) S, мм результата двадцати пяти измерений по формуле:

$$
S = \sqrt{\frac{\sum_{i=1}^{n} (W_{2i} - \overline{W}_{2i})^2}{n-1}},
$$
\n(95)

где hэ<sub>i</sub> - измеренное значение ширины усиления сварного шва контрольного образца, мм; h - среднее арифметическое значение результата измерений, мм; n - количество измерений.

Проверить наличие грубых погрешностей и, при необходимости, исключить их.

Вычислить критерии Граббса  $G_1$ ,  $G_2$ :

$$
G_1 = \frac{|W_{2_{\text{max}}} - \overline{W_2}|}{S}, \ G_2 = \frac{|W_{2_{\text{min}}} - \overline{W_2}|}{S}
$$
(96)

где  $W_{2max}$  – максимальное значение результата измерений, мм;  $W_{2min}$  – минимальное значение результата измерений, мм.

Если  $G_1 > G_T$ , то  $W_{2max}$  исключают, как маловероятное значение, если  $G_2 > G_T$ , то  $W_{2min}$ исключают, как маловероятное значение (здесь критическое значение критерия Граббса при двадцати пяти измерениях  $G<sub>r</sub> = 3,135$ ).

Провести дополнительные измерения (если количество оставшихся результатов измерений стало меньше двадцати пяти), повторить измерения ширины усиления сварного шва, чтобы количество измерений без грубых погрешностей оставалось равным двадцати пяти.

Вычислить СКО среднего арифметического  $S_z$ , мм измеряемой величины го формуле:

$$
S_{\overline{x}} = \frac{S}{\sqrt{n}},\tag{97}
$$

где S - СКО результата двадцати пяти измерений, мм; n - количество измерений.

Вычислить доверительные границы  $\varepsilon$ , мм случайной погрешности оценки измеряемой величины при Р=0,95:

$$
\varepsilon = t \cdot S_z,\tag{98}
$$

где  $t = 2,064$  - значение коэффициента Стьюдента для доверительной вероятности P = 0,95 и числа результатов измерений равным двадцати пяти; S<sub>z</sub> - СКО среднего арифметического измеряемой величины, мм.

Вычислить СКО  $S_{\Theta}$ , мм неисключенной систематической погрешности (далее - НСП) по формуле:

$$
S_{\Theta} = \frac{\Theta_{\Sigma}}{\sqrt{3}},\tag{99}
$$

где  $\Theta$ <sub>2</sub> - сумма НСП применяемых средств измерений (в данном случае - НСП штангенциркуля). За НСП принимается абсолютная погрешность, используемых средств измерений, указанная в свидетельстве о поверки.

Вычислить суммарное среднее квадратическое отклонение  $S_{x}$ , мм оценки измеряемой величины по формуле:

$$
S_{\Sigma} = \sqrt{S_{\Theta}^2 + S_{\bar{x}}^2} \,, \tag{100}
$$

где  $S_{\Theta}$ - среднее квадратическое отклонение НСП, мм;  $S_z$ - СКО среднего

арифметического измеряемой величины, мм.

Вычислить коэффициент К по формуле:

$$
K = \frac{\varepsilon + \Theta_{\Sigma}}{S_{\overline{x}} + S_{\Theta}},\tag{101}
$$

где  $\varepsilon$  - доверительные границы случайной погрешности оценки измеряемой величины, мм:  $\Theta_{\Sigma}$  – сумма НСП применяемых средств измерений, мм; S<sub>r</sub> - СКО среднего арифметического измеряемой величины, мм;  $S_{\Theta}$ - среднее квадратическое отклонение НСП, MM.

Вычислить абсолютную погрешность измерений ширины усиления сварного шва контрольного образца ДИ э, мм по формуле:

$$
\Delta W_2 = K \cdot S_{\Sigma},\tag{102}
$$

где  $K$  - коэффициент, зависящий от соотношения случайной составляющей погрешности и НСП; S<sub>z</sub> - суммарное среднее квадратическое отклонение оценки измеряемой величины, мм.

Полученные результаты записать в протокол.

## 8.7.3 Определение действительных значений радиального смещения кромок сварного шва контрольного образца сварного шва и околошовной зоны.

Установить индикатор часового типа, установленного на измерительном мостике с опорной призмой, на поверхность контрольного образца с любой стороны от шва так, чтобы крайняя ножка измерительного мостика была на расстоянии не менее 5 мм от края сварного шва и установить на индикаторе отсчет 5 мм. Перемещая измерительный мостик с индикатором на края сварного шва снять отсчеты  $e_1$  и  $e_2$ . Радиальное смещение  $E_{2i}$ , мм кромок сварного шва вычислить по формуле:

$$
E_2 = e_{1i} - e_{2i},\tag{103}
$$

где  $e_1$  и  $e_2$  - отсчеты по шкале индикатора, снимаемые на краях сварного шва, мм;  $i$  номер измерений.

Измерения повторить пять раз в пяти точках равномерно распределенных по длине сварного шва на контрольном образце.

Вычислить среднее арифметическое значение радиального смещения кромок сварного шва контрольного образца сварного шва и околошовной зоны Еэ, мм из двадцати пяти измерений в контрольных точках по формуле:

$$
\overline{E_2} = \frac{\sum_{i=1}^{n} E_2}{n} , \qquad (104)
$$

где Еэ, - измеренное значение радиального смещения кромок сварного шва контрольного образца сварного шва и околошовной зоны, мм; i - номер измерений; n количество измерений.

Полученные данные занести в протокол.

Вычислить среднее квадратическое отклонение (СКО) S, мм результата двадцати пяти измерений по формуле:

$$
S = \sqrt{\frac{\sum_{i=1}^{n} (E_3 - \overline{E_3})^2}{n-1}},
$$
\n(105)

где  $E_2$  – измеренное значение радиального смещения кромок сварного шва контрольного образца, мм;  $\overline{E_2}$  - среднее арифметическое значение результата измерений, мм; п - количество измерений.

Проверить наличие грубых погрешностей и, при необходимости, исключить их.

Вычислить критерии Граббса  $G_1$ ,  $G_2$ :

$$
G_1 = \frac{|E_3_{\text{max}} - \overline{E_3}|}{S}, \ G_2 = \frac{|E_3_{\text{min}} - \overline{E_3}|}{S}
$$
 (106)

где  $E_{2max}$  – максимальное значение результата измерений, мм;  $E_{2min}$  – минимальное значение результата измерений. мм.

Если  $G_1>G_T$ , то  $E_{2max}$  исключают, как маловероятное значение, если  $G_2>G_T$ , то  $E_{2min}$ исключают, как маловероятное значение (здесь критическое значение критерия Граббса при двадцати пяти измерениях  $G_r = 3,135$ ).

Провести дополнительные измерения (если количество оставшихся результатов измерений стало меньше двадцати пяти), повторить измерения радиального смещения кромок сварного шва, чтобы количество измерений без грубых погрешностей оставалось равным двадцати пяти.

Вычислить СКО среднего арифметического  $S_z$ , мм измеряемой величины по формуле:

$$
S_{\overline{x}} = \frac{S}{\sqrt{n}},\tag{107}
$$

где  $S$  - СКО результата двадцати пяти измерений. мм;  $n$  - количество измерений.

Вычислить доверительные границы  $\varepsilon$ , мм случайной погрешности оценки измеряемой величины при P=0,95:

$$
\varepsilon = t \cdot S_{\cdot},\tag{108}
$$

где  $t = 2,064$  - значение коэффициента Стьюдента для доверительной вероятности  $P = 0.95$  и числа результатов измерений равным двадцати пяти; S<sub>7</sub> - СКО среднего арифметического измеряемой величины, мм.

Вычислить СКО  $S_{\Theta}$ , мм неисключенной систематической погрешности (далее – НСП) по формуле:

$$
S_{\Theta} = \frac{\Theta_{\Sigma}}{\sqrt{3}} \,, \tag{109}
$$

где $\Theta_{\Sigma}$  – сумма НСП применяемых средств измерений (в данном случае – НСП индикатора часового типа). За НСП принимается абсолютная погрешность, используемых средств измерений, указанная в свидетельстве о поверки.

Вычислить суммарное среднее квадратическое отклонение  $S_r$ , мм оценки измеряемой величины по формуле:

$$
S_{\Sigma} = \sqrt{S_{\Theta}^2 + S_{\overline{x}}^2} \,,\tag{110}
$$

где  $S_{\Theta}$ - среднее квадратическое отклонение НСП, мм; S<sub>z</sub> - СКО среднего арифметического измеряемой величины, мм.

Вычислить коэффициент К по формуле:

$$
K = \frac{\varepsilon + \Theta_{\Sigma}}{S_{\overline{x}} + S_{\Theta}},\tag{111}
$$

где  $\varepsilon$  - доверительные границы случайной погрешности оценки измеряемой величины, мм;  $\Theta_{\Sigma}$  – сумма НСП применяемых средств измерений, мм; S<sub>3</sub> - СКО среднего арифметического измеряемой величины, мм;  $S_{\Theta}$ - среднее квадратическое отклонение НСП, MM.

Вычислить абсолютную погрешность измерений радиального смещения кромок сварного шва контрольного образца  $\Delta E$ э, мм по формуле:

$$
\Delta E_3 = K \cdot S_{\Sigma},\tag{112}
$$

где  $K$  - коэффициент, зависящий от соотношения случайной составляющей погрешности и НСП; S<sub>z</sub> - суммарное среднее квадратическое отклонение оценки измеряемой величины, мм.

Полученные результаты записать в протокол.

8.7.4 Определение абсолютных погрешностей измерений высоты, ширины усиления сварного шва, отклонения от теоретической окружности в области сварного шва и радиального смещения кромок сварного шва.

С помощью пульта управления оборудованием автоматики комплекса перевести систему измерения геометрических параметров сварного шва объекта в зону расположения контрольного образца шва и околошовной зоны и выполнить настроечные операции данной системы.

В окне программною обеспечения комплекса во вкладке калибровка включить функцию «Поверка» и на панели управления оборудованием автоматики комплекса в режиме «Калибровка» нажать кнопку «Старт», после чего комплекс автоматически выполнит единичное измерение контрольною образца шва и околошовной зоны, установленного на калибровочном столе, и результаты измерений выведет на монитор комплекса

Произвести сканирование комплексом контрольною образна шва и околошовной зоны пять раз. Измеренные значения занести в протокол.

#### 8.7.4.1 Определение абсолютной погрешности измерений высоты усилении сварною шва.

Вычислить среднее арифметическое значение высоты усиления сварного шва  $h_{\mu_{3M}}$ , мм по формуле:

$$
\overline{h_{\text{aux}}} = \frac{\sum_{i=1}^{n} h_{\text{aux}_i}}{n},\tag{113}
$$

где  $h_{uvw}$  - измеренное комплексом значение высоты усиления сварного шва контрольного образца шва и околошовной зоны, мм: *i* - номер измерений: *п* - количество измерений.

Выполнить оценку систематической составляющей Δh<sub>cucm</sub>, мм погрешности измерений комплексом высоты усиления сварного шва по формуле:

$$
\Delta h_{\text{cucm}} = \overline{h_{\text{uzu}}} - \overline{h}_{\overline{\theta}},\tag{114}
$$

где  $\overline{h_{\mu_{2M}}}$  - среднее арифметическое значение высоты усиления сварного шва

контрольного образца, измеренное комплексом, мм; *Из* - среднее арифметическое значение высоты усиления сварного шва контрольною образца рассчитанное по формуле (85), мм.

Вычислить оценку среднего квадратического отклонения  $\sigma_{(n)}$ , мм по формуле:

$$
\sigma_{(h)} = \sqrt{\frac{\sum_{i=1}^{n} (h_{uxui} - \overline{h_{uxu}})^2}{n-1}},
$$
\n(115)

где  $h_{u3M}$  - измеренное значение высоты усиления сварного шва контрольного образца, мм;  $\overline{h_{\mu\nu}}$  – среднее арифметическое значение высоты усиления сварного шва контрольного образца, мм; *п -* количество измерений.

Вычислить абсолютную погрешность измерений высоты усиления сварного шва *Ah* ,мм по формуле:

$$
\Delta h = \sqrt{\left(\Delta h_{\text{cucm}} + \Delta h \mathbf{I}\right)^2 + \left(t \cdot \sigma_{\left(\hat{n}\right)}\right)^2} \,,\tag{116}
$$

где *Ahcucm* - оценка систематической составляющей погрешности измерений высоты усиления сварного шва контрольного образца при измерении комплексом, мм; *АИэ* абсолютная погрешность измерений высоты усиления сварного шва контрольного образца, рассчитанная по формуле (93), мм;  $\sigma_{(h)}$  - оценка среднего квадратического отклонения, мм;  $t = 2,776$  - значение коэффициента Стьюдента, для доверительной вероятности Р = 0,95 и числа результатов измерений равным пяти.

Полученные результаты записать в протокол.

## 8.7.4.2 Определение абсолютной погрешности измерений ширины усиления сварного шва.

Вычислить среднее арифметическое значение ширины усиления сварного шва  $\overline{W_{\dots}}$ , мм по формуле:

$$
\overline{W_{_{\text{u2M}}}} = \frac{\sum_{i=1}^{n} W_{_{\text{u2M}}} }{n}, \qquad (117)
$$

где  $W_{u,uu}$  – измеренное комплексом значение ширины усиления сварного шва контрольного образца шва и околошовной зоны, мм; i - номер измерений; n - количество измерений.

Выполнить оценку систематической составляющей  $\Delta W_{\text{corr}}$ , мм погрешности измерений комплексом ширины усиления сварного шва по формуле:

$$
\Delta W_{cucm} = \overline{W_{uxw}} - \overline{W_2},\tag{118}
$$

где  $\overline{W_{\text{univ}}}\,$  – среднее арифметическое значение ширины усиления сварного шва

контрольного образца, измеренное комплексом, мм;  $\overline{W_2}$  – среднее арифметическое значение ширины усиления сварного шва контрольного образца, рассчитанное по формуле (94), мм.

Вычислить оценку среднего квадратического отклонения  $\sigma_{(W)}$ , мм по формуле:

$$
\sigma_{(W)} = \sqrt{\frac{\sum_{i=1}^{n} (W_{u_{2M}} - \overline{W_{u_{2M}}})^2}{n-1}},
$$
\n(119)

где  $W_{uxmi}$  – измеренное значение ширины усиления сварного шва контрольного образца, мм;  $W_{x}$  – среднее арифметическое значение ширины усиления сварного шва контрольного образца, мм; n - количество измерений.

Вычислить абсолютную погрешность измерений ширины усиления сварного шва  $\Delta W$ . мм по формуле:

$$
\Delta W = \sqrt{\left(\Delta W_{\text{cucm}} + \Delta W_2\right)^2 + \left(t \cdot \sigma_{(W)}\right)^2} \,,\tag{120}
$$

где  $\Delta W_{cucm}$  – оценка систематической составляющей погрешности измерений ширины усиления сварного шва контрольного образца при измерении комплексом, мм;  $\Delta W_2$  абсолютная погрешность измерений ширины усиления сварного шва контрольного образца, рассчитанная по формуле (102), мм;  $\sigma_{W}$  - оценка среднего квадратического отклонения, мм;  $t = 2,776$  - значение коэффициента Стьюдента, для доверительной вероятности  $P = 0.95$  и числа результатов измерений равным пяти.

Полученные результаты записать в протокол.

### 8.7.4.3 Определение абсолютной погрешности измерений радиального смещения кромок сварного шва.

Вычислить среднее арифметическое значение радиального смещения кромок сварного шва  $E_{uu}$ , мм по формуле:

$$
\overline{E_{\text{num}}} = \frac{\sum_{i=1}^{n} E_{\text{num}}}{n},
$$
\n(121)

где  $E_{uswi}$  - измеренное комплексом значение радиального смещения кромок сварного шва контрольного образца шва и околошовной зоны, мм; *і* - номер измерений; *п* - количество измерений.

Выполнить оценку систематической составляющей  $\Delta E_{\text{core}}$ , мм погрешности измерений комплексом радиального смещения кромок сварного шва по формуле:

$$
\Delta E_{\text{cucm}} = \overline{E_{\text{aux}}} - \overline{E_2},\tag{122}
$$

где  $\overline{E_{uu}}$  – среднее арифметическое значение радиального смещения кромок сварного шва контрольного образца, измеренное комплексом, мм;  $\overline{E_2}$  - среднее арифметическое значение радиального смещения кромок сварного шва контрольного образца, рассчитанное по формуле (104), мм.

Вычислить оценку среднего квадратического отклонения  $\sigma_{(k)}$ , мм по формуле:

$$
\sigma_{(E)} = \sqrt{\frac{\sum_{i=1}^{n} (E_{u,1})^2}{n-1}},
$$
\n(123)

где  $E_{u2wi}$  - измеренное значение радиального смещения кромок сварного шва контрольного образца, мм;  $\overline{E_{\mu\nu\mu}}$  – среднее арифметическое значение радиального смещения кромок сварного шва контрольного образца, мм; n - количество измерений.

Вычислить абсолютную погрешность измерений радиального смешения кромок сварного шва  $\Delta E$ , мм по формуле:

$$
\Delta E = \sqrt{\left(\Delta E_{\text{cucm}} + \Delta E\mathfrak{s}\right)^2 + \left(t \cdot \sigma_{(E)}\right)^2} \,,\tag{124}
$$

где  $\Delta E_{cucm}$  – оценка систематической составляющей погрешности измерений радиального смещения кромок сварного шва контрольного образца при измерении комплексом, мм;  $\Delta E$ э - абсолютная погрешность измерений радиального смещения кромок сварного шва контрольного образца, рассчитанная по формуле (112), мм;  $\sigma_{\ell E}$  - оценка среднего квадратического отклонения, мм;  $t = 2,776$  - значение коэффициента Стьюдента, для доверительной вероятности  $P = 0.95$  и числа результатов измерений равным пяти.

Полученные результаты записать в протокол.

Комплекс считается прошедшим операцию поверки с положительным результатом, если полученные значения погрешности измерений высоты усиления сварного шва находятся в пределах  $\pm 0.1$  мм, погрешности измерений ширины усиления сварного шва - в пределах  $\pm 0.3$ мм, погрешности измерений радиального смещения кромок сварного шва - в пределах  $\pm 0.1$ мм, погрешности измерений отклонения от теоретической окружности в области сварного шва - в пределах ±0,1 мм.

#### 9 ОФОРМЛЕНИЕ РЕЗУЛЬТАТОВ ПОВЕРКИ

9.1 Результаты поверки заносятся в протокол (рекомендуемая форма протокола поверки - Приложение Б).

9.2 При положительных результатах поверки оформляют свидетельство о поверке в установленной форме и наносят знак поверки в соответствии с приказом Минпромторга России от 02.07.2015 №1815.

9.3 При отрицательных результатах поверки комплекс признается непригодным к применению и на него выдается извещение о непригодности в соответствии с приказом Минпромторга России от 02.07.2015 №1815 с указанием причин непригодности.

Инженер по метрологии 2 категории

Д.С. Попченко

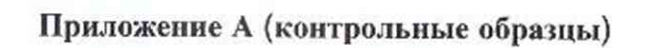

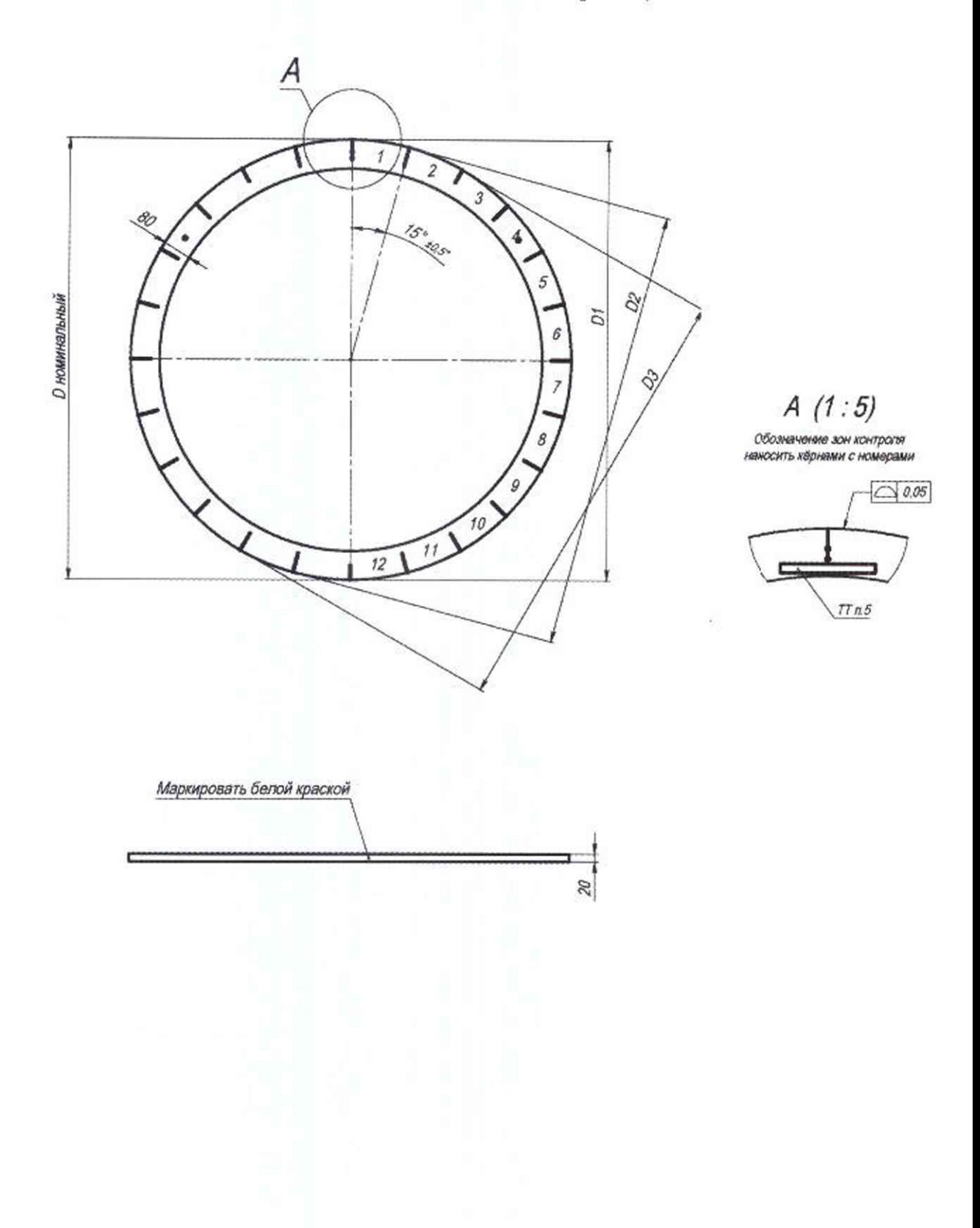

Рисунок 1 - Контрольный образец диаметра и овальности

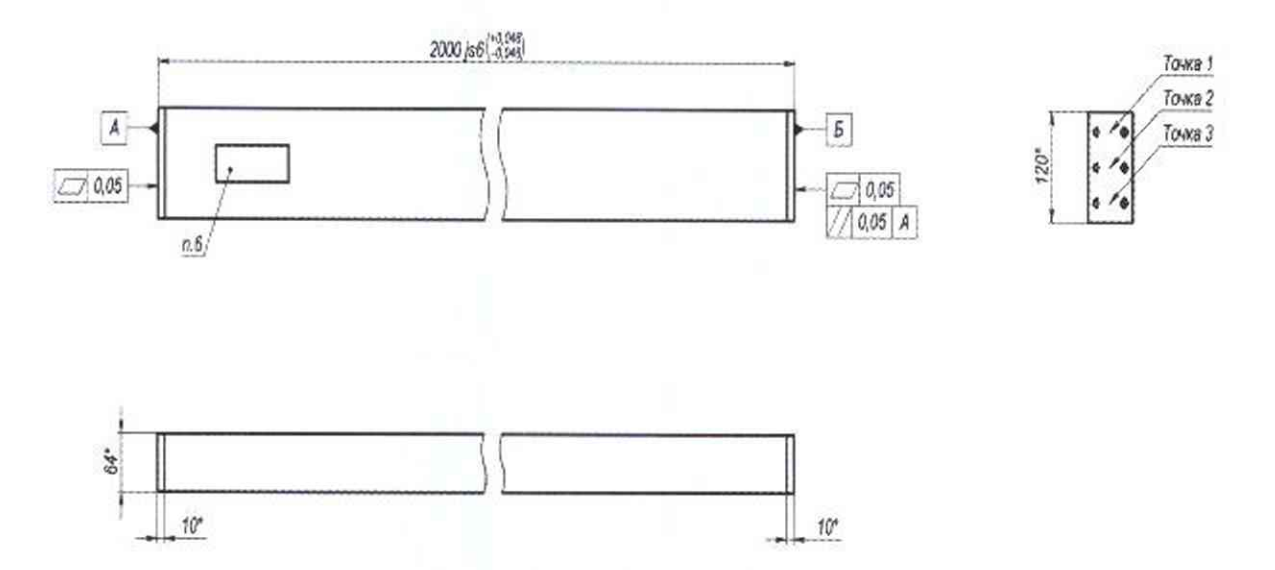

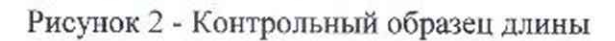

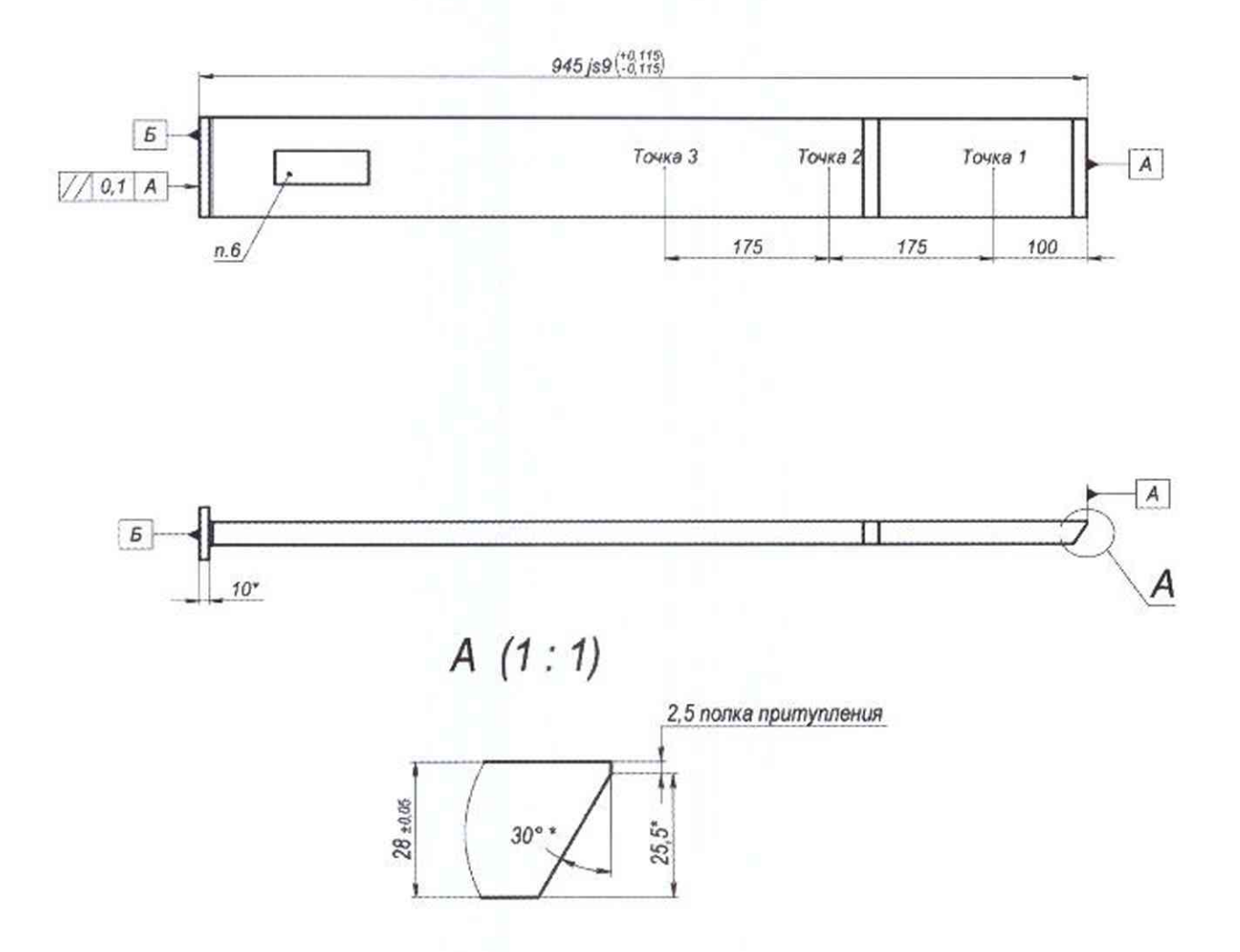

Рисунок 3 - Контрольный образец фаски и толщины

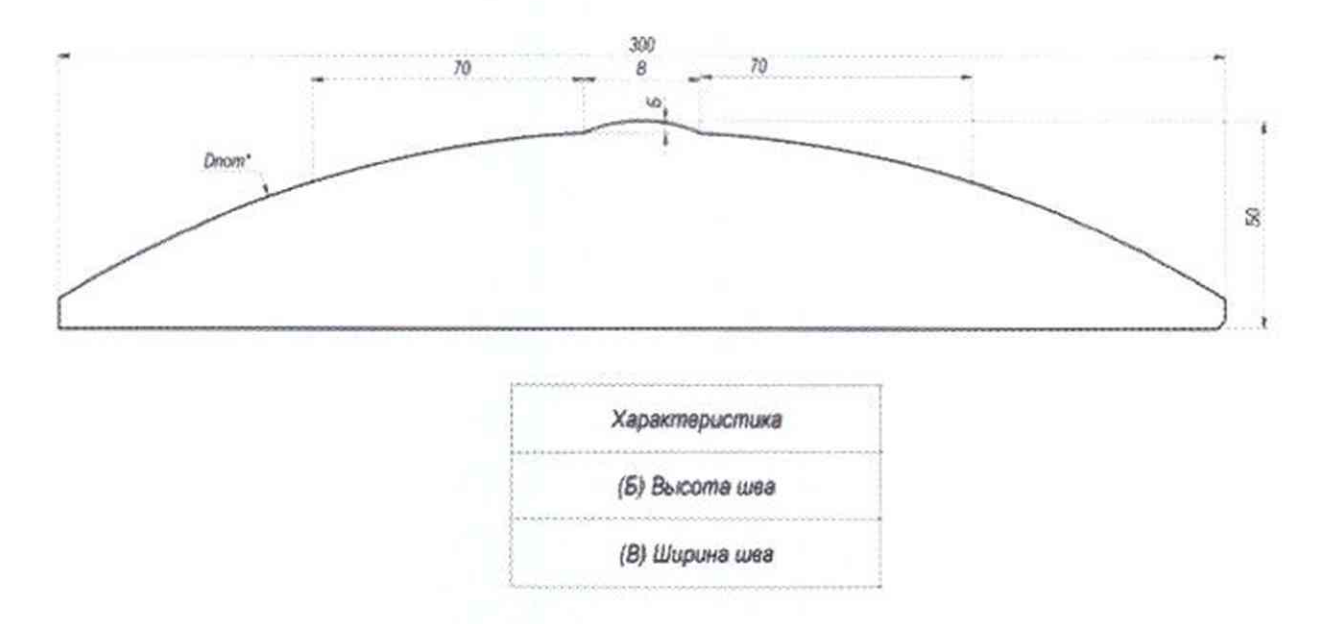

Рисунок 4 - Контрольный образец сварного шва и околошовной зоны

## Приложение Б (рекомендуемое)

**IIPOTOKOJ No contract of**  $\alpha$  **in the set of**  $\alpha$ 

первичной/периодической поверки комплекса для автоматического измерения

геометрических параметров «ULTRAMETRIX»

заводской номер: принадлежит:

#### Условия поверки

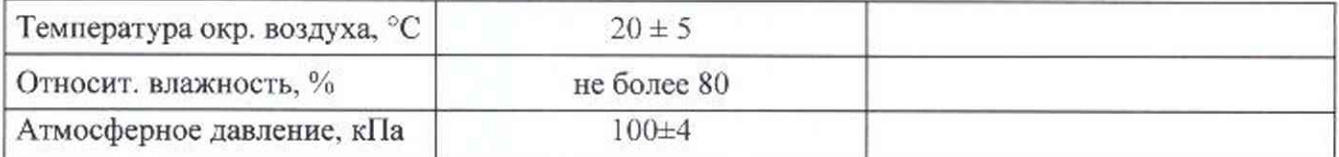

## Средства поверки

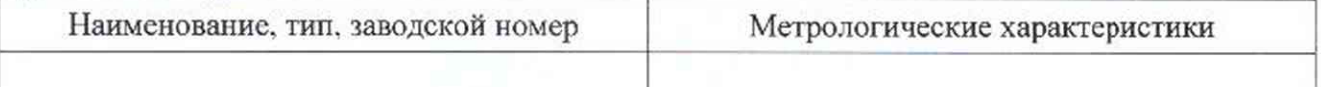

#### Результаты поверки

1. Внешний осмотр и

опробование:

2. Идентификация программного обеспечения

 $(110)$ :

3. Определение абсолютных погрешностей измерений наружного диаметра и овальности:

3.1. Определение действительных значений диаметра и овальности контрольного образна лиаметра и овальности:

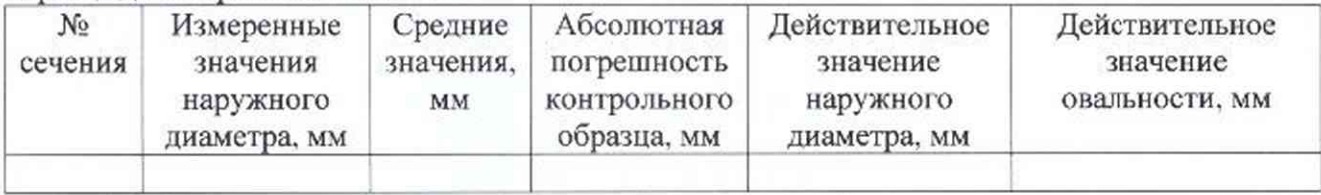

3.2. Определение абсолютной погрешности измерений наружного диаметра:

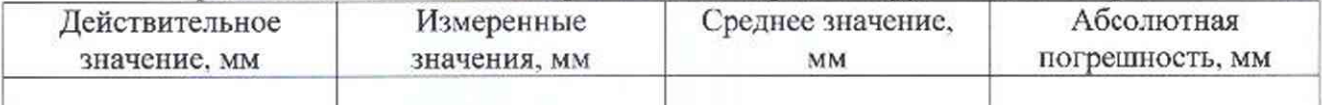

3.3. Определение абсолютной погрешности измерений овальности:

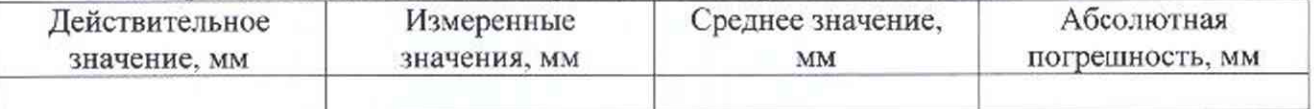

4. Определение абсолютной погрешности измерений отклонений от прямолинейности (кривизны):

4.1. Позиционирование объекта швом (меткой) вверх:

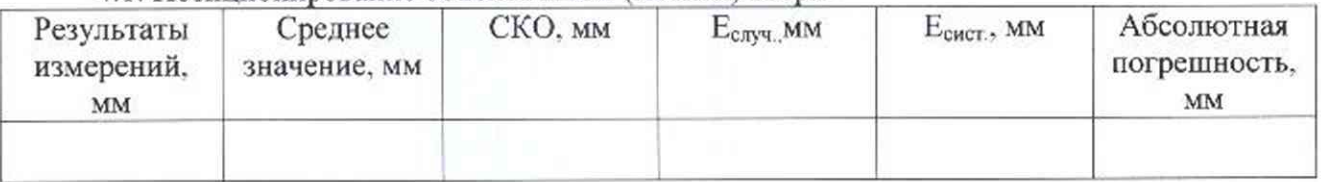

4.2. Позиционирование объекта швом (меткой) вниз:

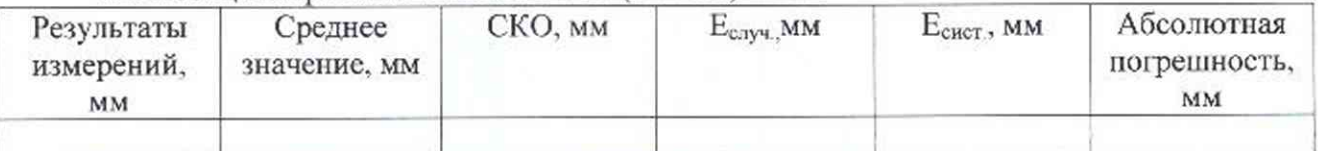

5. Определение абсолютной погрешности измерений отклонений от перпендикулярности (косины реза):

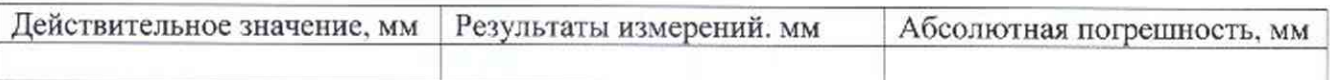

6. Определение абсолютных погрешностей измерений длины, толщины стенки, угла и ширины притупления фаски и диапазонов измерений длины, толщины стенки, угла и ширины притупления фаски:

6.1. Определение действительною значения длины контрольного образца длины:

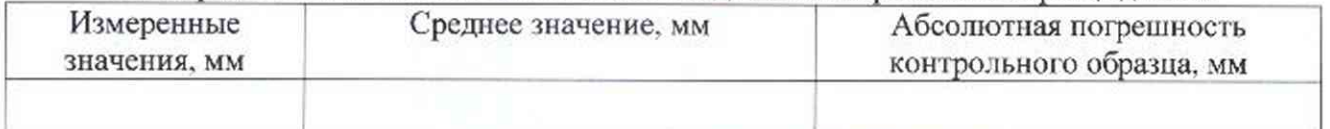

6.2. Определение действительного значения толщины стенки контрольного образца фаски и толщины:

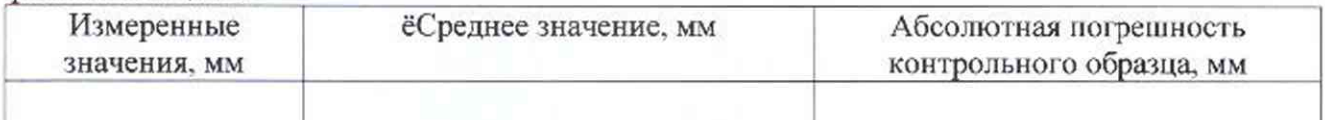

6.3. Определение действительного значения ширины притупления фаски контрольного образца фаски и толщины:

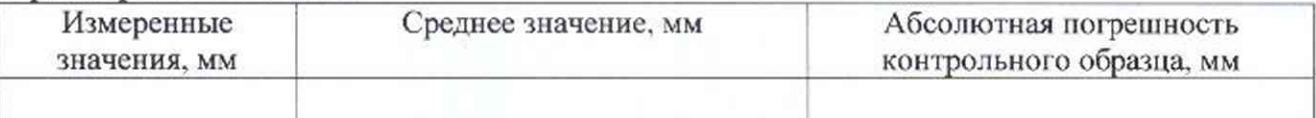

6.4. Определение действительного значения угла фаски контрольного образца фаски и толщины:

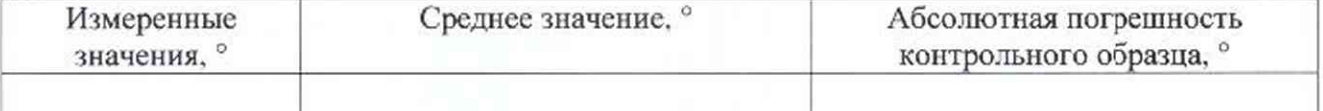

6.5. Определение абсолютной погрешности измерений длины:

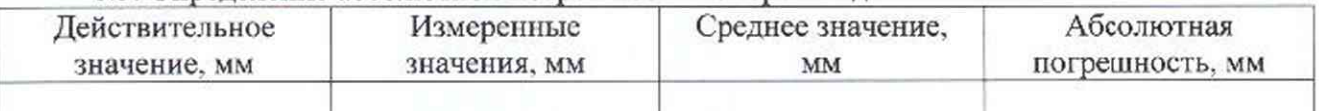

6.6. Определение абсолютной погрешности измерений толщины стенки:

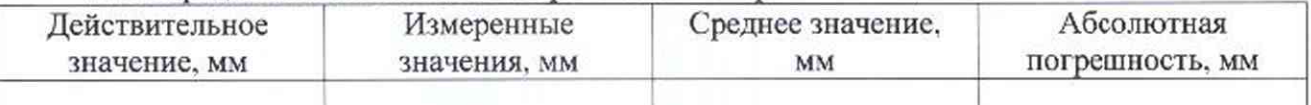

6.7. Определение абсолютной погрешности измерений ширины притупления фаски: Действительное значение, мм Измеренные значения, мм Среднее значение, мм Абсолютная погрешность, мм

# 6.8. Определение абсолютной погрешности измерений угла фаски:

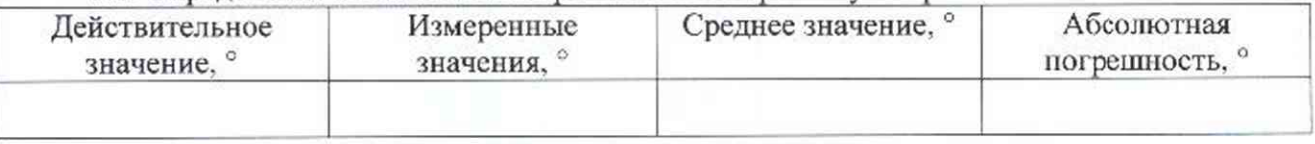

7. Определение абсолютных погрешностей измерений высоты, ширины усиления сварного шва объекта и радиального смещения кромок сварного шва объекта:

7.1. Определение действительного значения высоты усиления сварного шва контрольного образца сварного шва и околошовной зоны:

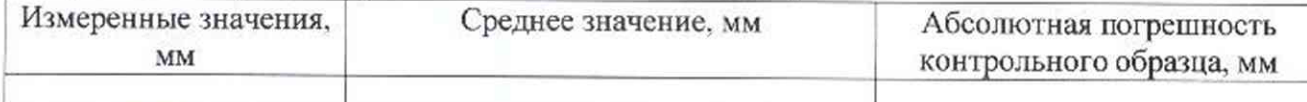

7.2. Определение действительного значения ширины усиления сварного шва контрольного образца сварного шва и околошовной зоны:

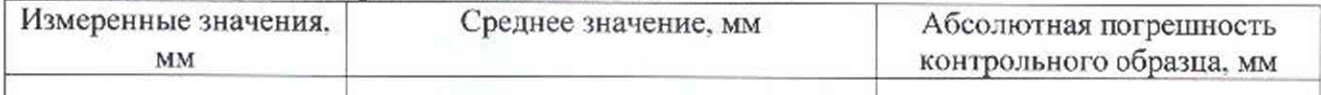

7.4. Определение действительного значения радиального смешения кромок сварного шва контрольного образца сварного шва и околошовной зоны:

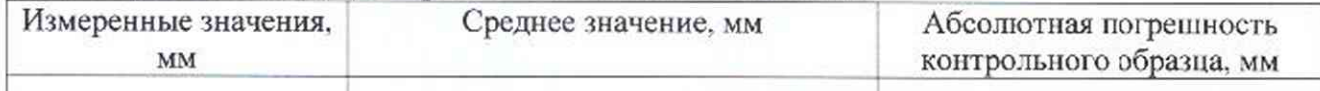

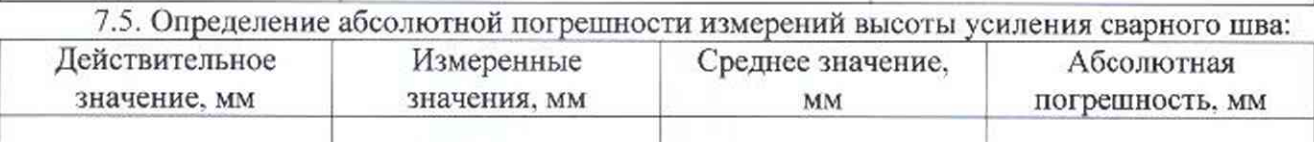

7.6. Определение абсолютной погрешности измерений ширины усиления сварного

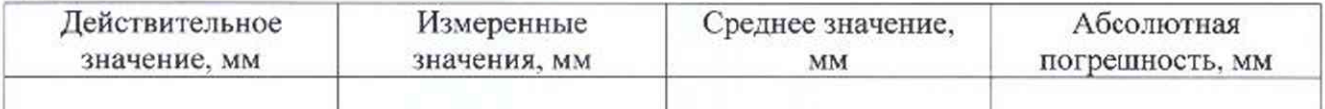

7.8. Определение абсолютной погрешности измерений радиального смещения кромок сварного шва:

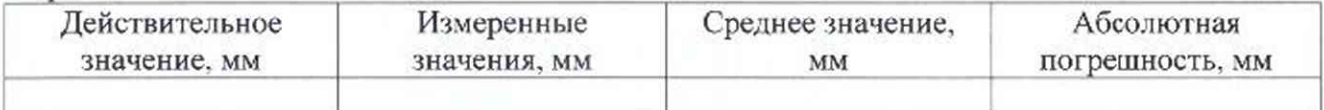

# Заключение:\_\_\_\_\_\_\_\_\_\_\_\_\_\_\_\_\_\_\_\_\_\_\_\_\_\_\_\_\_\_

шва:

Выдано свидетельство о поверке

 $N_2$  от

или извещение о непригодности № \_\_\_\_\_\_\_\_\_от

Причина непригодности:

Поверитель: